## C'est l'histoire d'une app web Qui rencontre le #serverless

Yves **@**Sogilis.com Brissaud

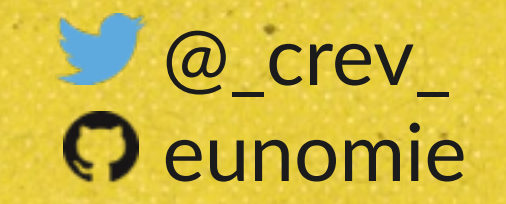

*Chapitre 1*

## L'ignorance

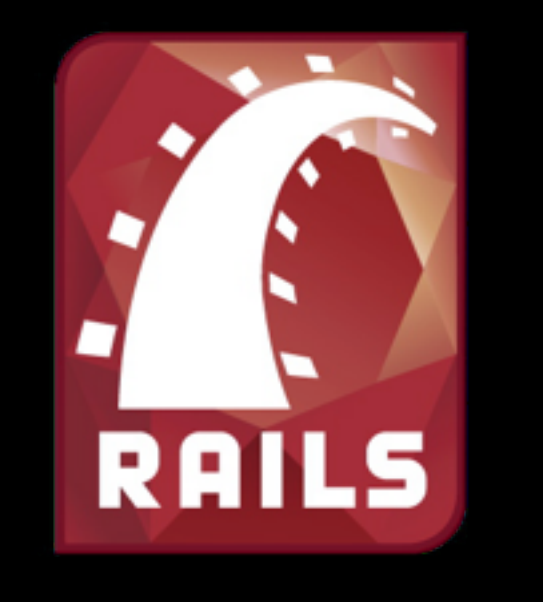

**hi** heroku

## Besoin d'une app web

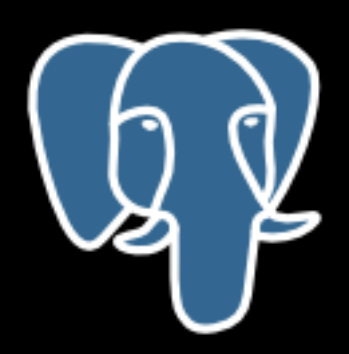

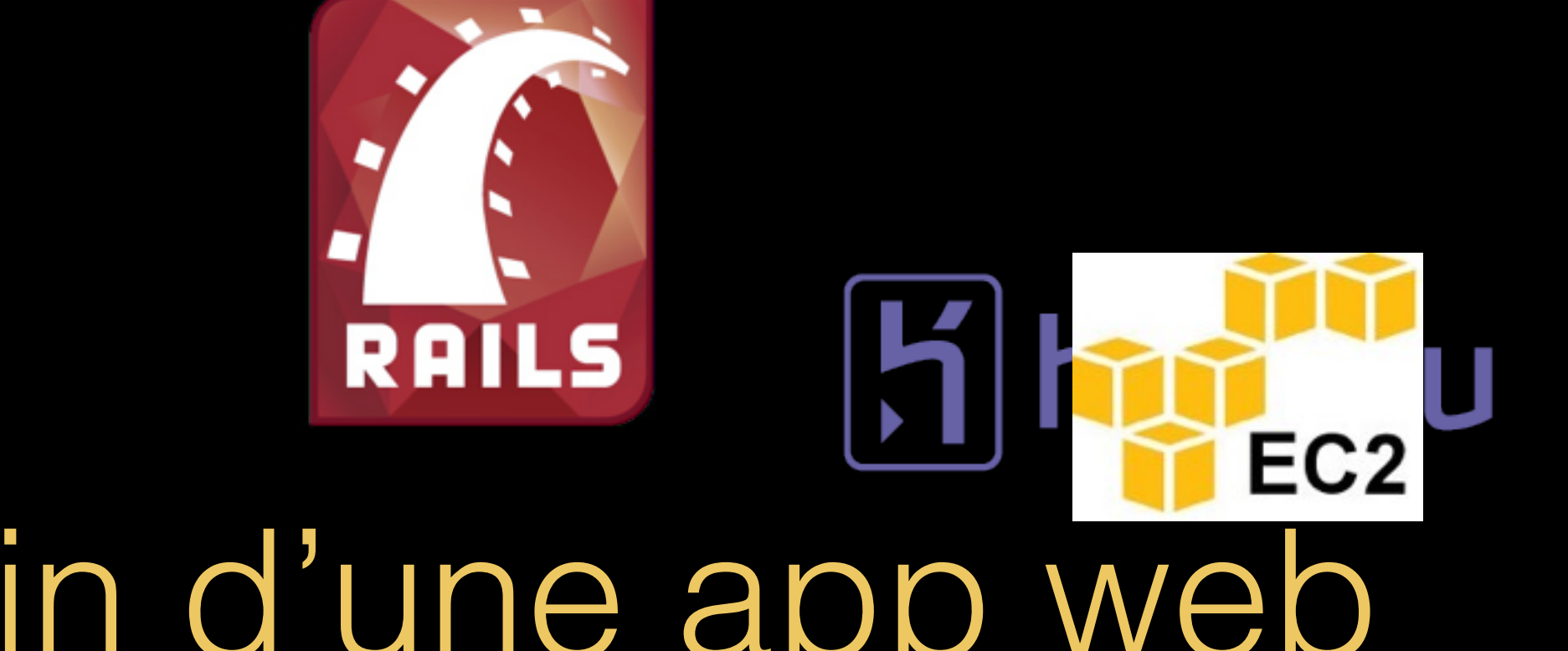

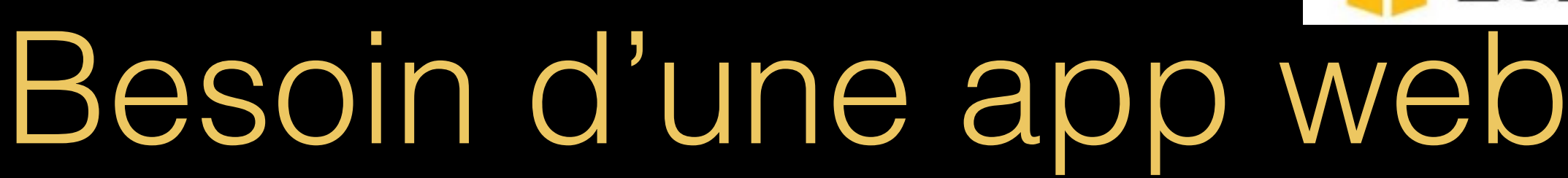

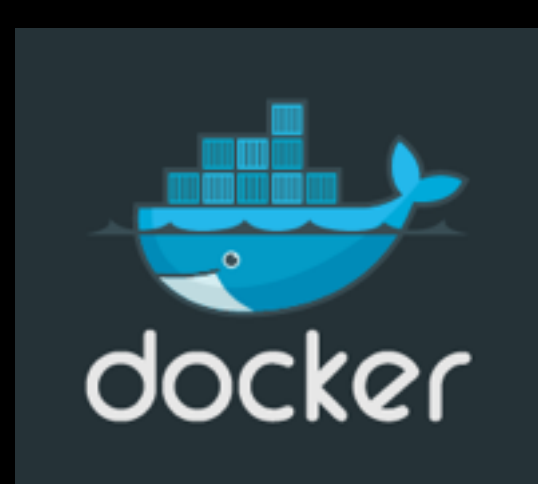

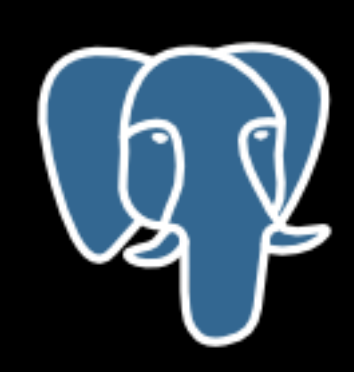

## A quoi sert l'app ?

A uploader et traiter des photos

### Upload  $\blacksquare$ **Paperclip** amazon S3 г **RAILS**

#### Resize

1 utilisateur

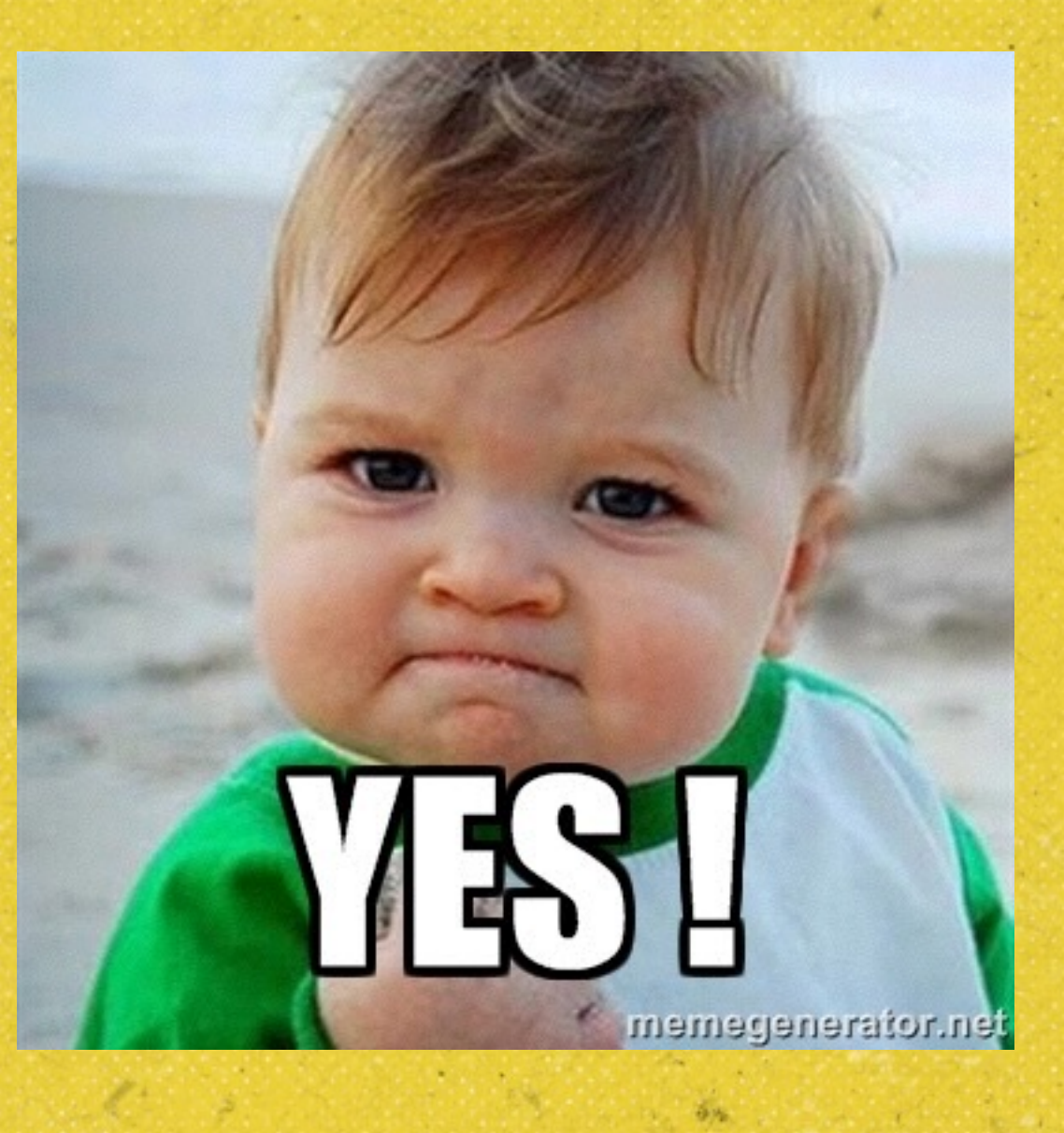

 $\delta\gamma_{\rm b}$ 

2 utilisateurs

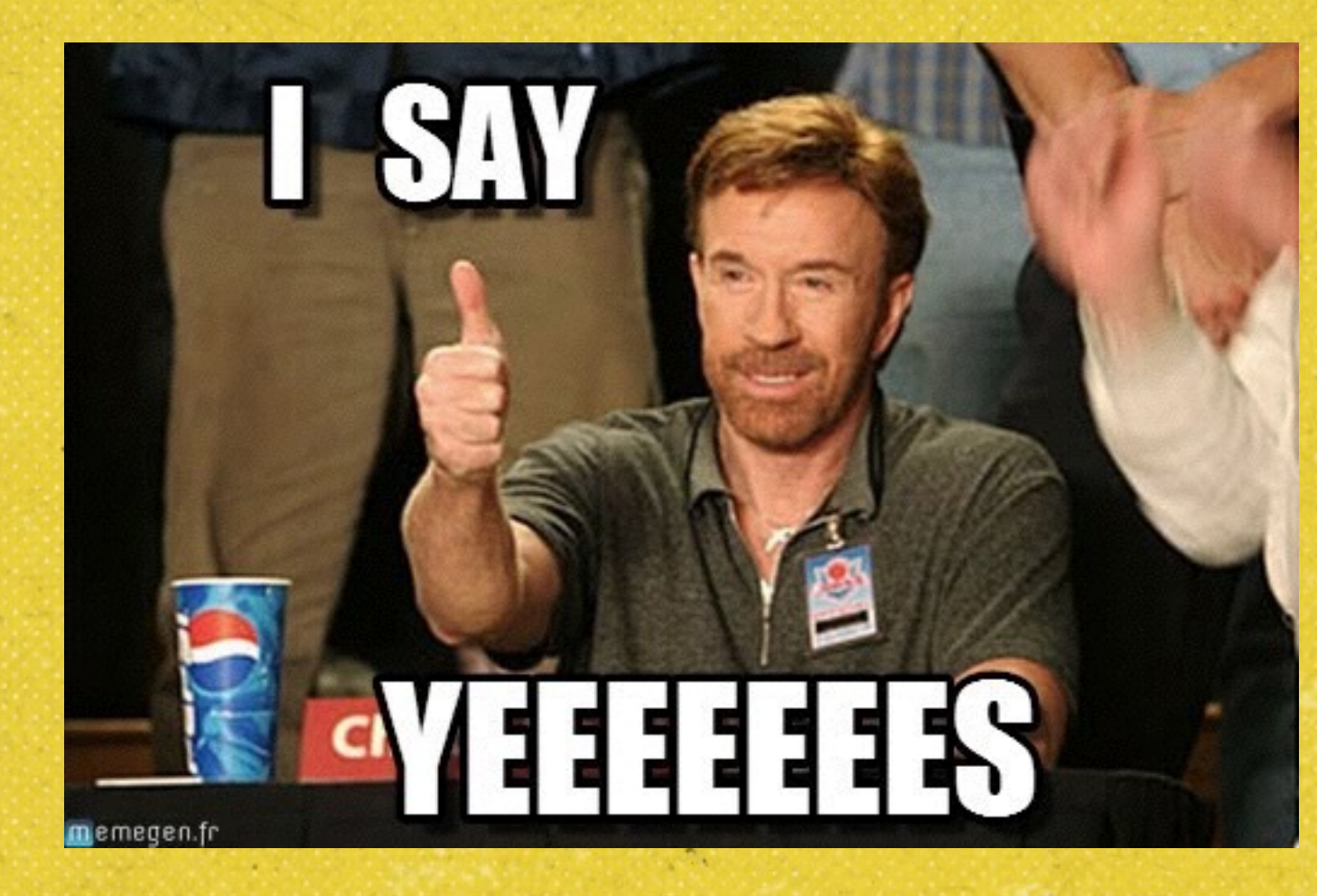

 $\tilde{\sigma} \gamma_0$ 

5 utilisateurs

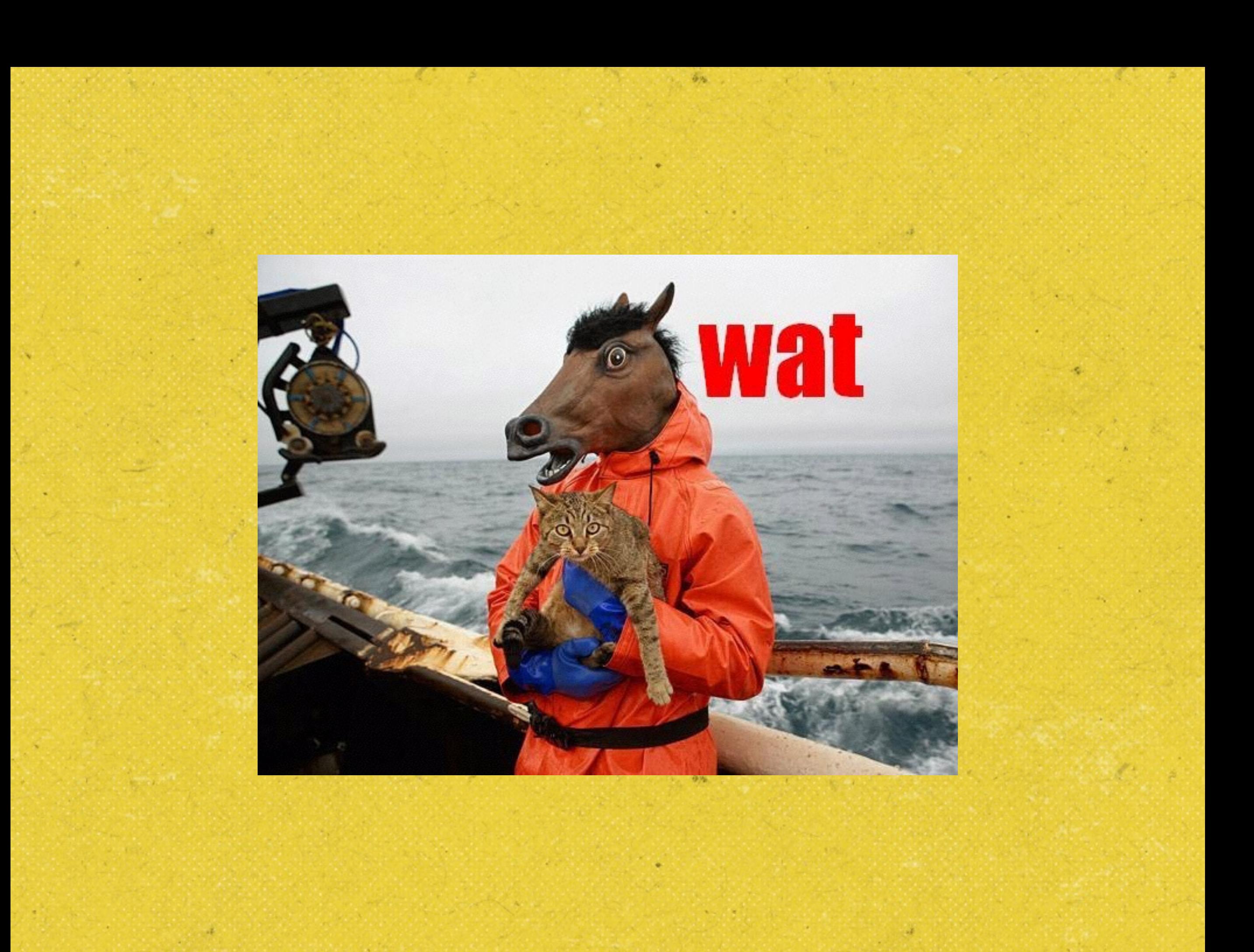

## CPU Load

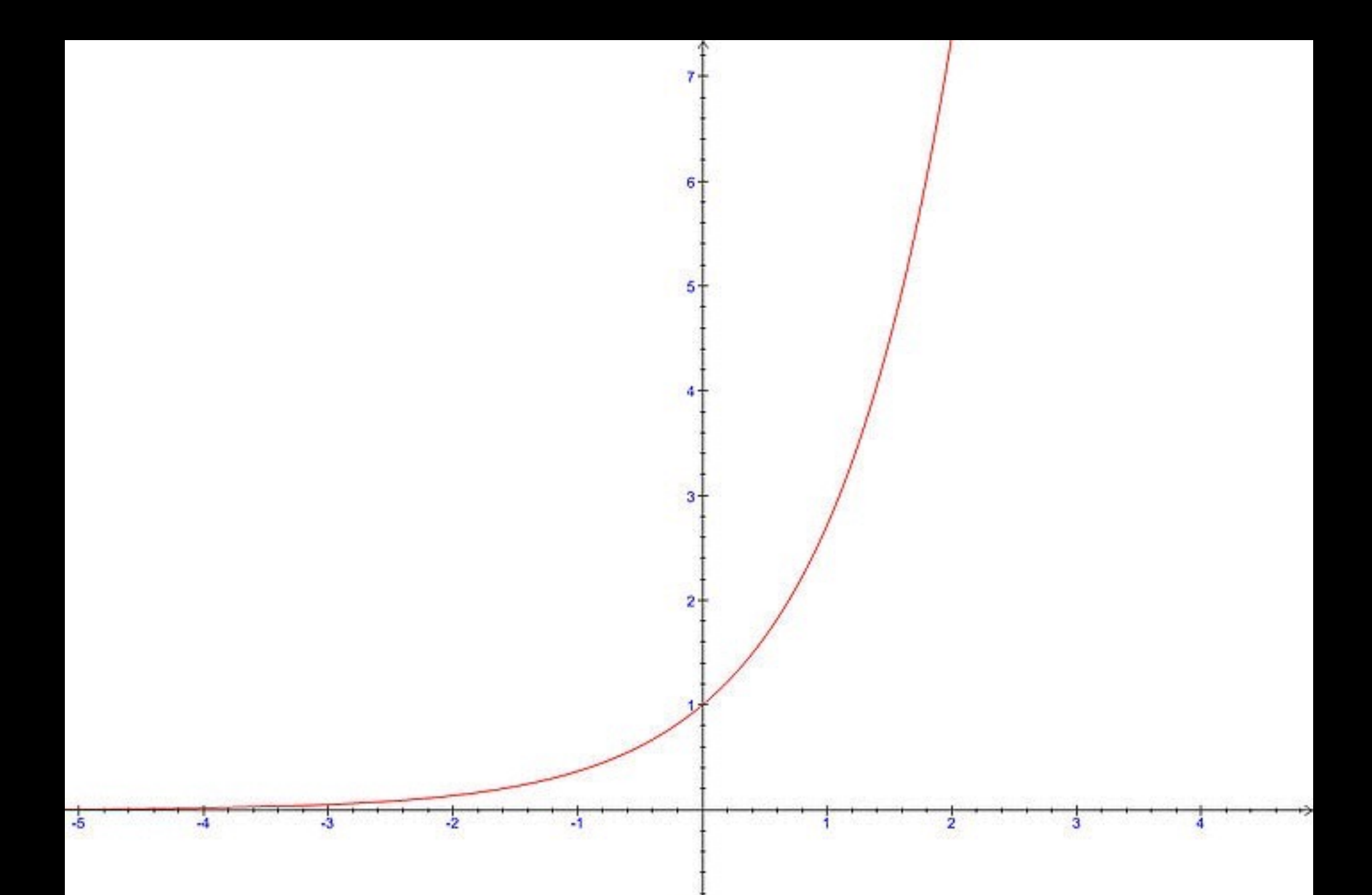

### Upload

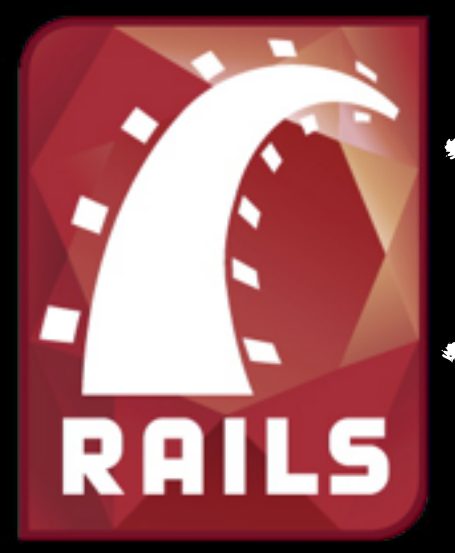

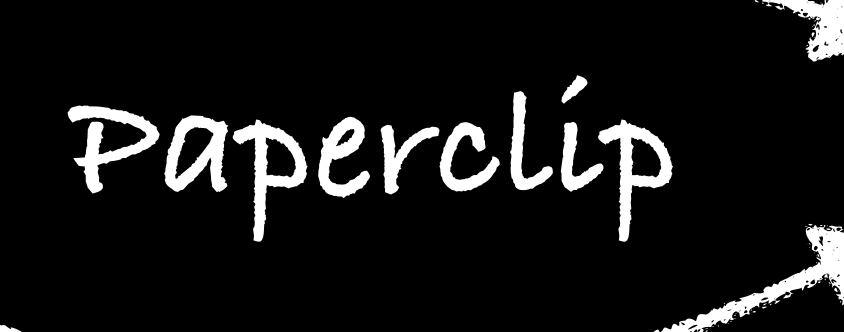

**Resize**

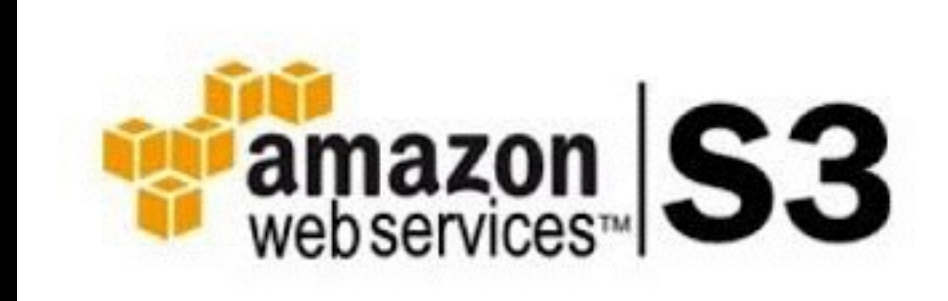

• 500+ photos • 1080p minimum • 3 resizes en sortie (1080, 720, 360)

PAR UTILISATEUR

100% CPU dans ImageMagick

*Chapitre 2*

## La découverte

La solution classique

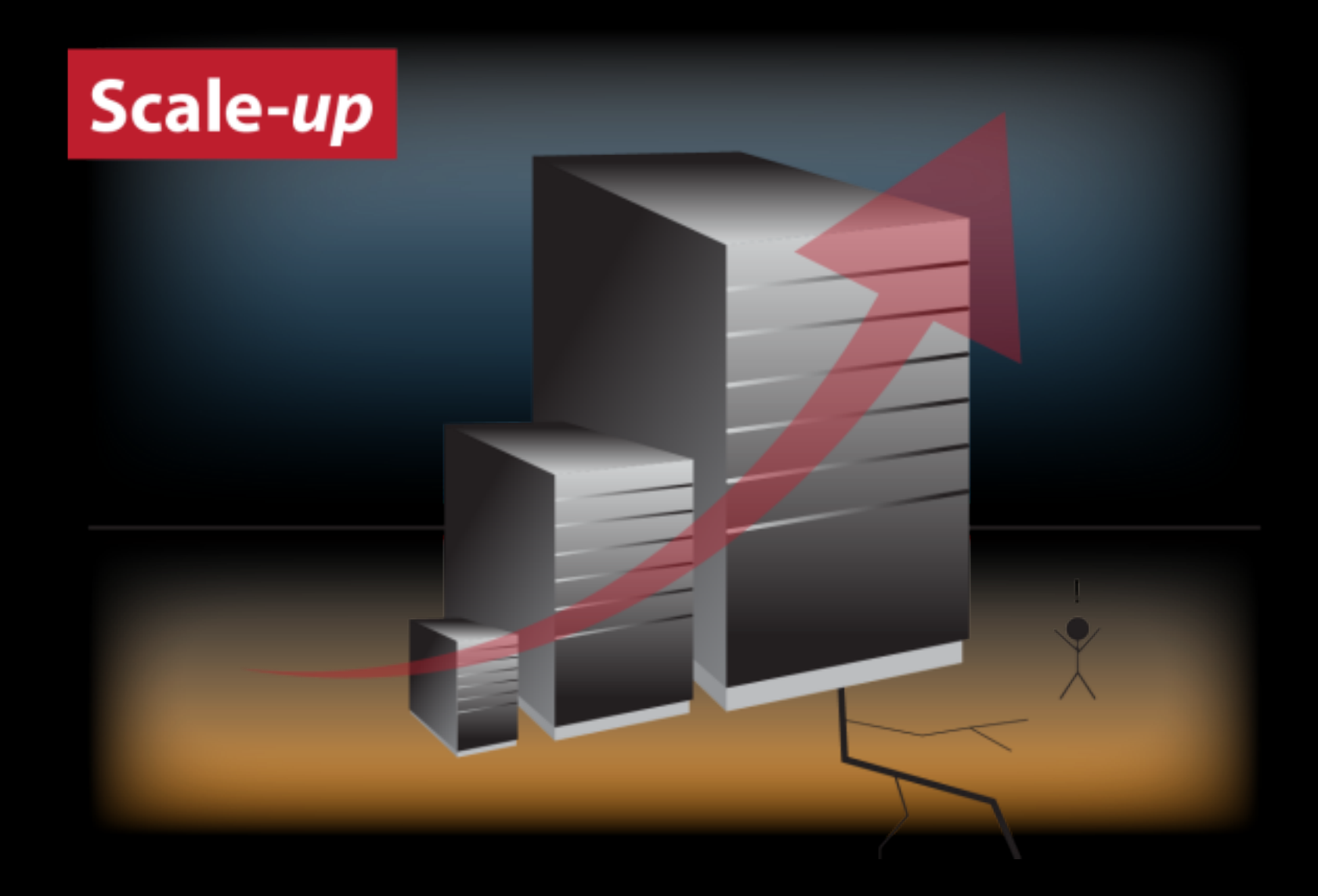

## L'autre solution

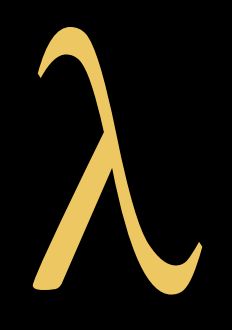

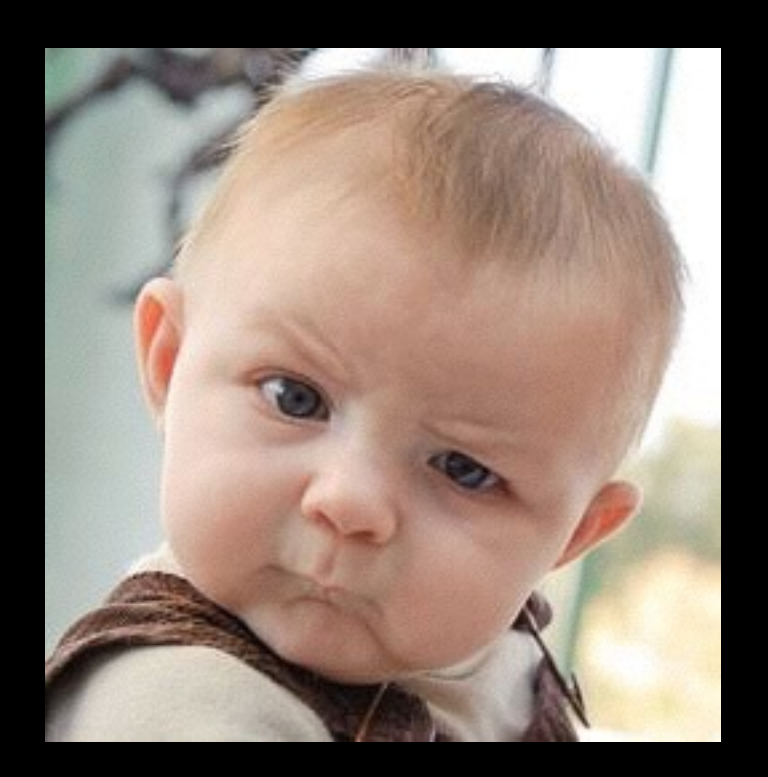

AWS Lambda est un service de calcul sans serveur qui exécute votre code en réponse à des événements et gère automatiquement les ressources de calcul sous-jacentes pour vous.

https://aws.amazon.com/fr/lambda/details/

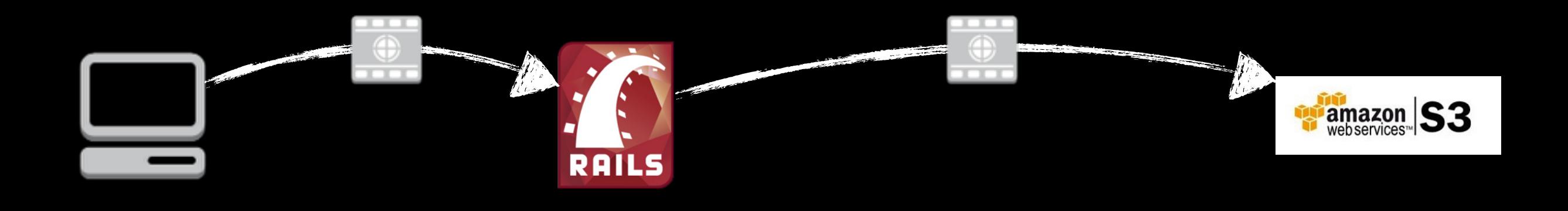

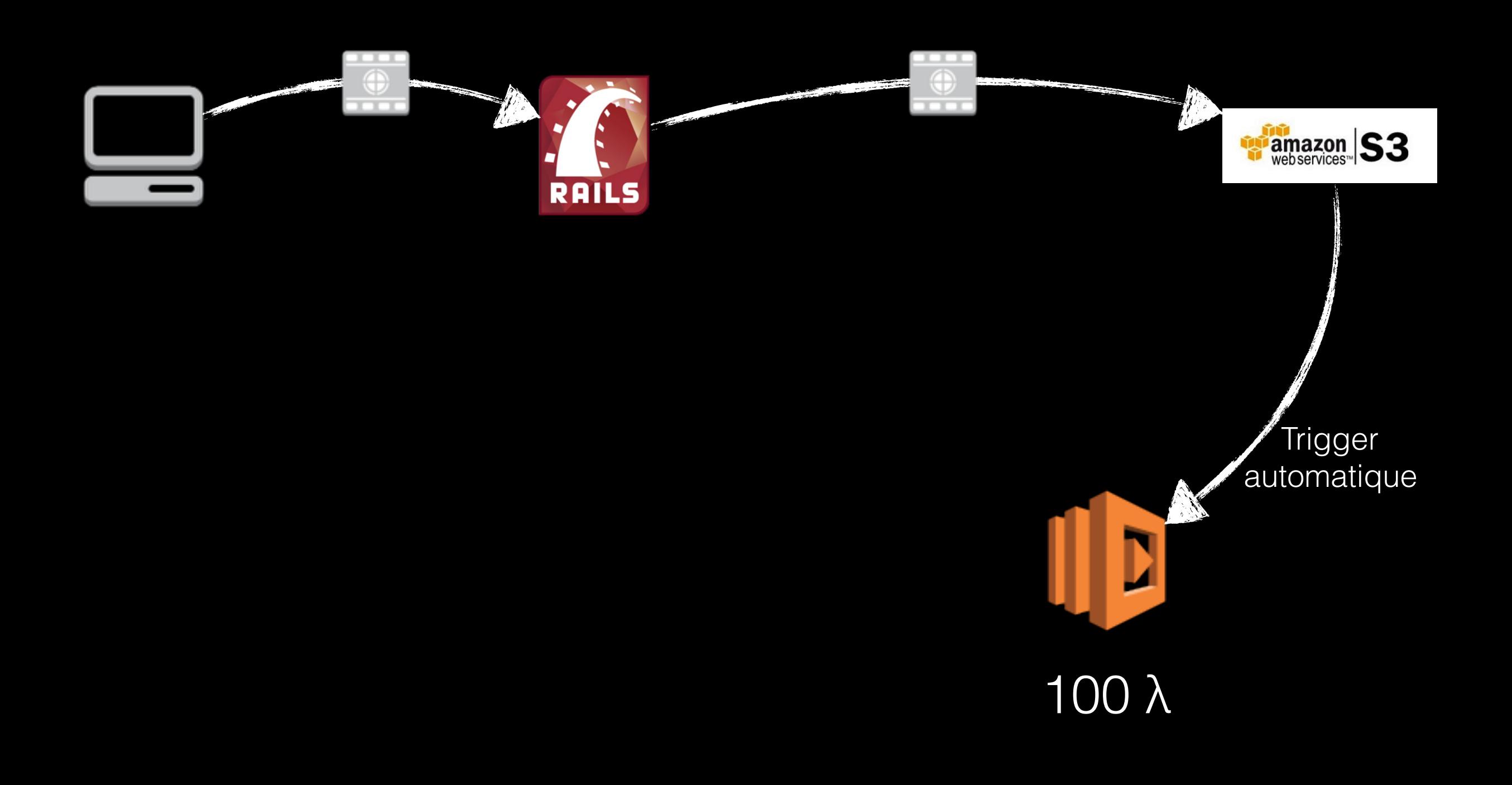

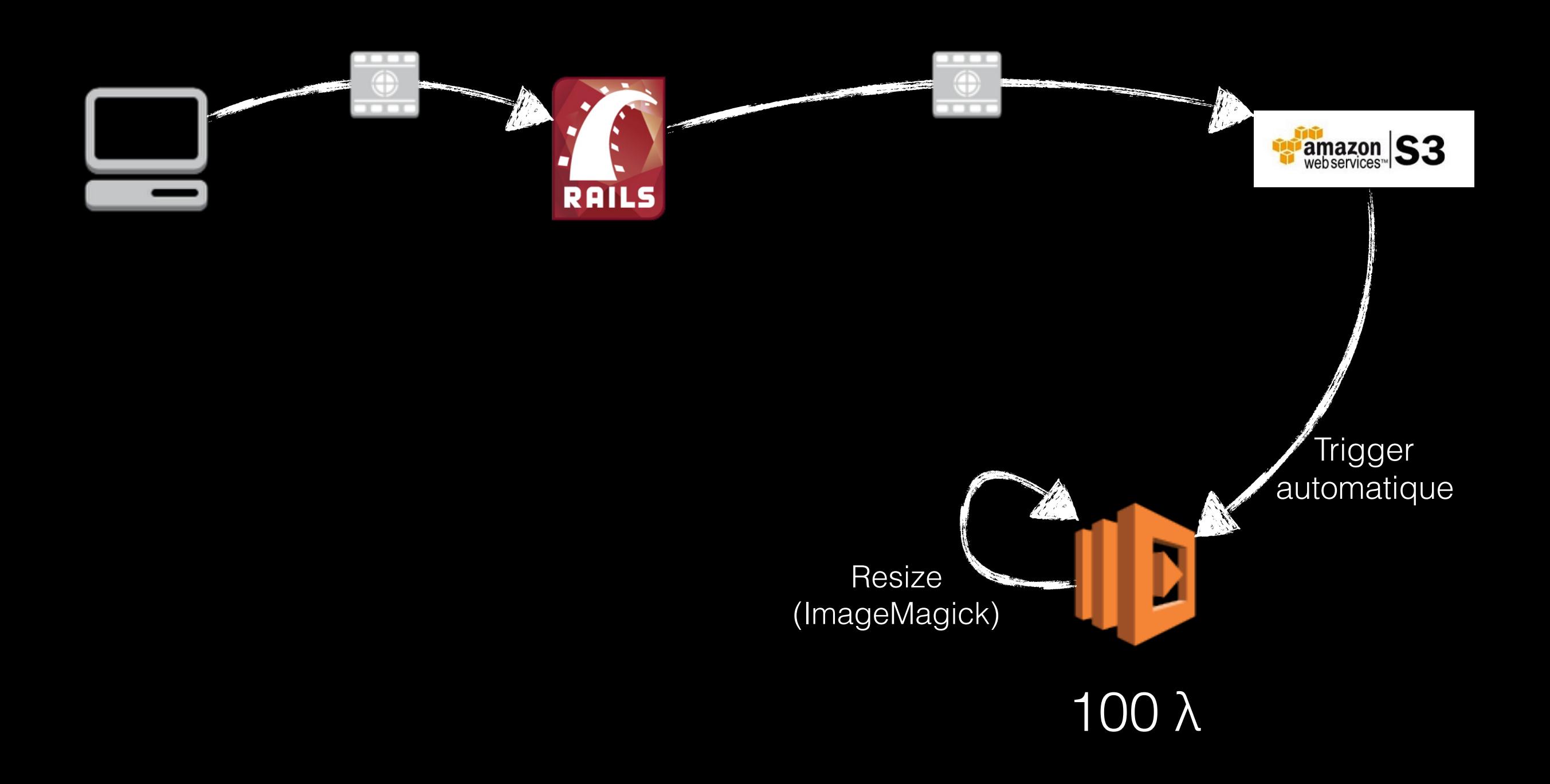

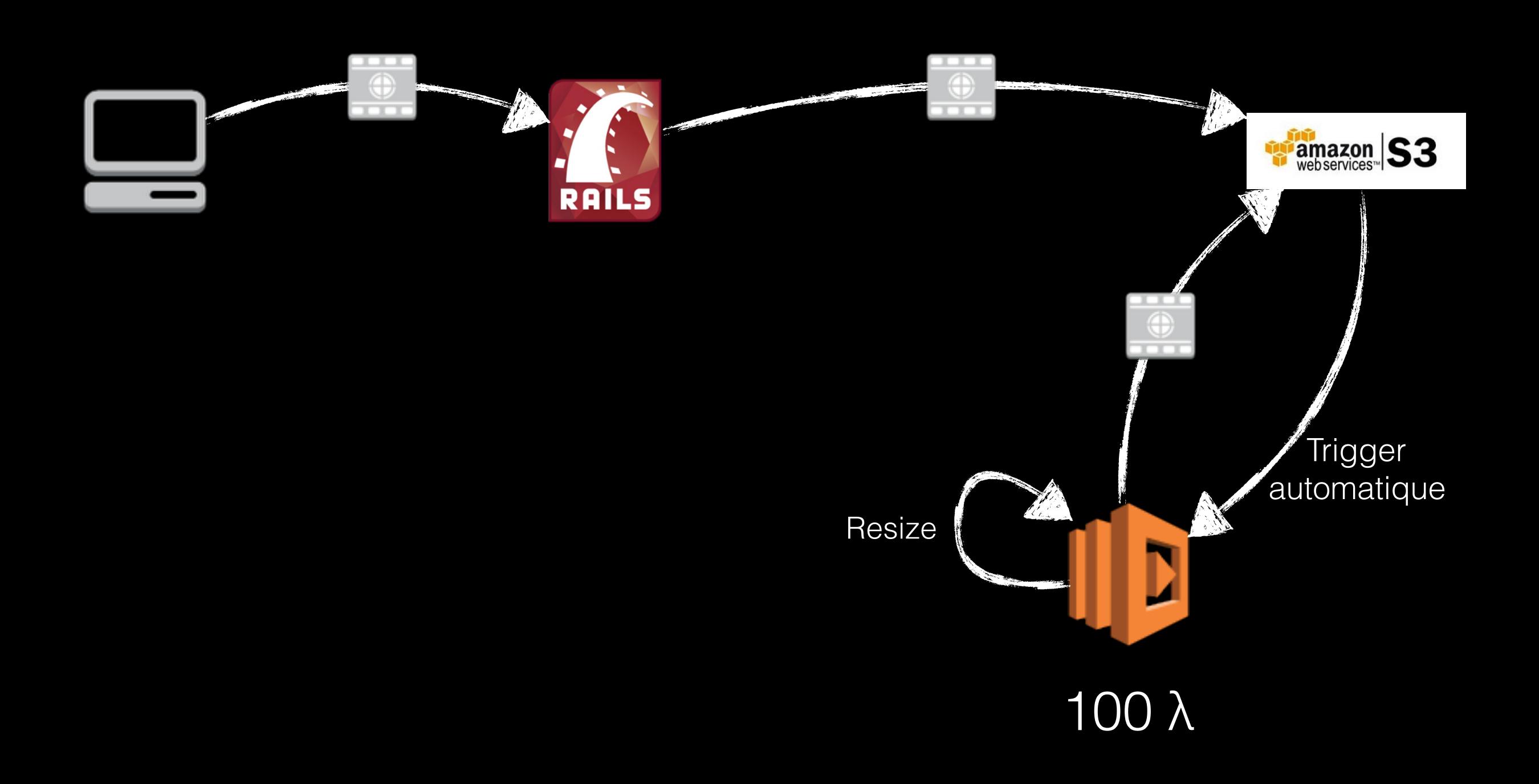

• Rails -> proxy vers S3 • Pas de calcul sur les serveurs • Disponibilité (100 lambda)

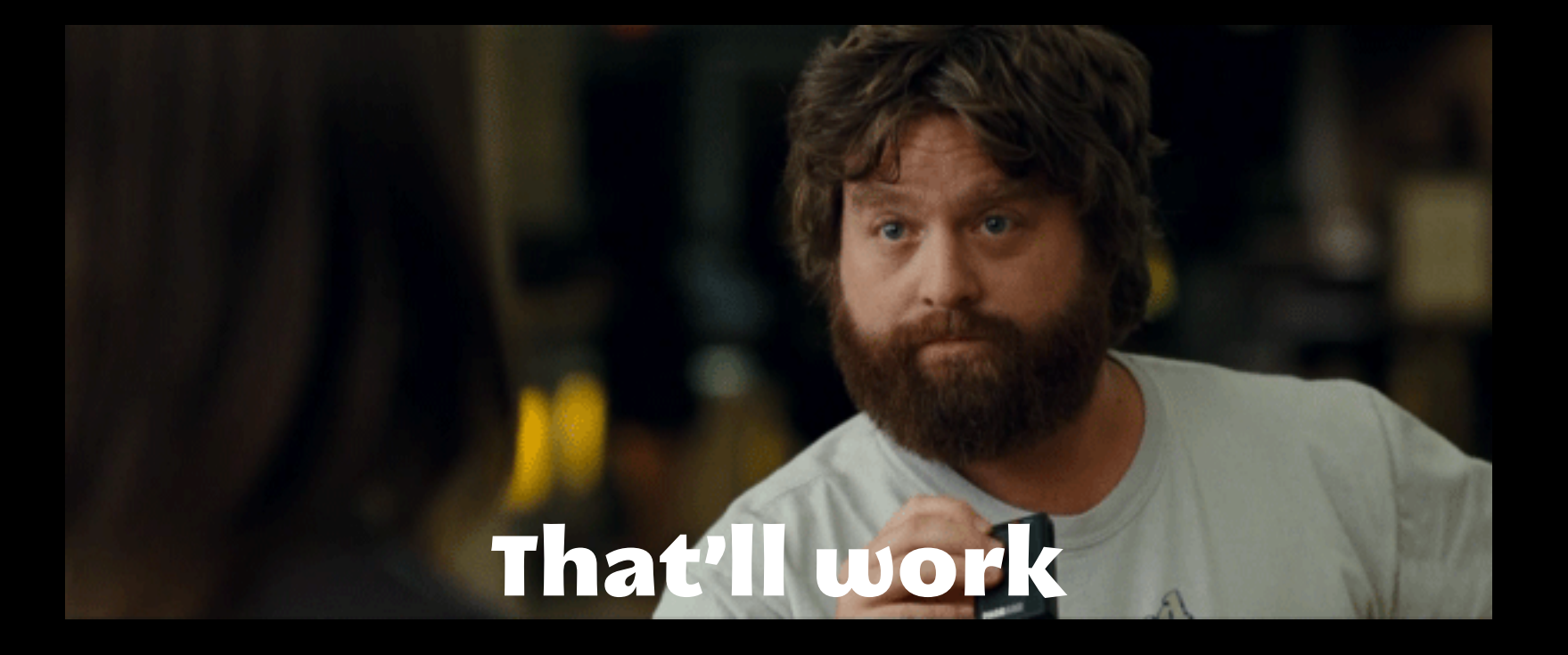

*Chapitre 3*

## Vers l'infini et au delà

### *« En tant qu'utilisateur, afin de préparer ma vidéo, je veux découper et redimensionner chaque photo. »*

*— Da Backlog*

### ENTRÉE

### ± 1800 photos

 $>$  1080p &  $\leq$   $\leq$   $\leq$   $\leq$   $\leq$   $\leq$ 

### Sur action utilisateur

#### ENTRÉE

- ± 1800 photos
- $>$  1080p &  $\leq$  =  $4K$
- Sur action utilisateur

### **SORTIE**

± 3600 photos

 $108$ op +  $72$ op pour chaque

Le plus **rapidement** possible

#### ENTRÉE

- ± 1800 photos
- $>$  1080p &  $\leq$  = 4K
- Sur action utilisateur

#### **SORTIE**

± 3600 photos

 $108$ op +  $72$ op pour chaque

Le plus **rapidement** possible < 10 secondes *« Et quand il y a* 

*plusieurs utilisateurs ? »*

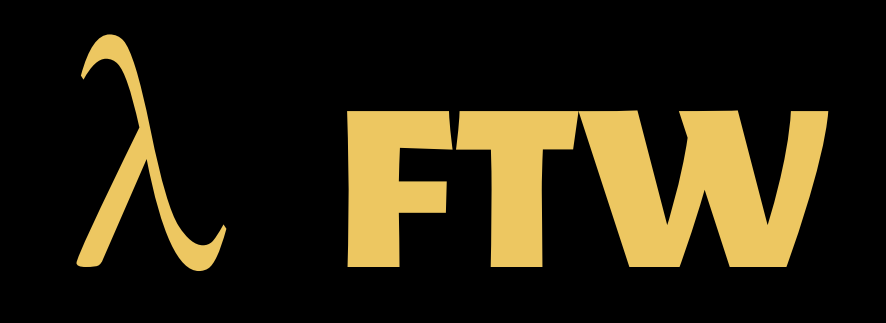

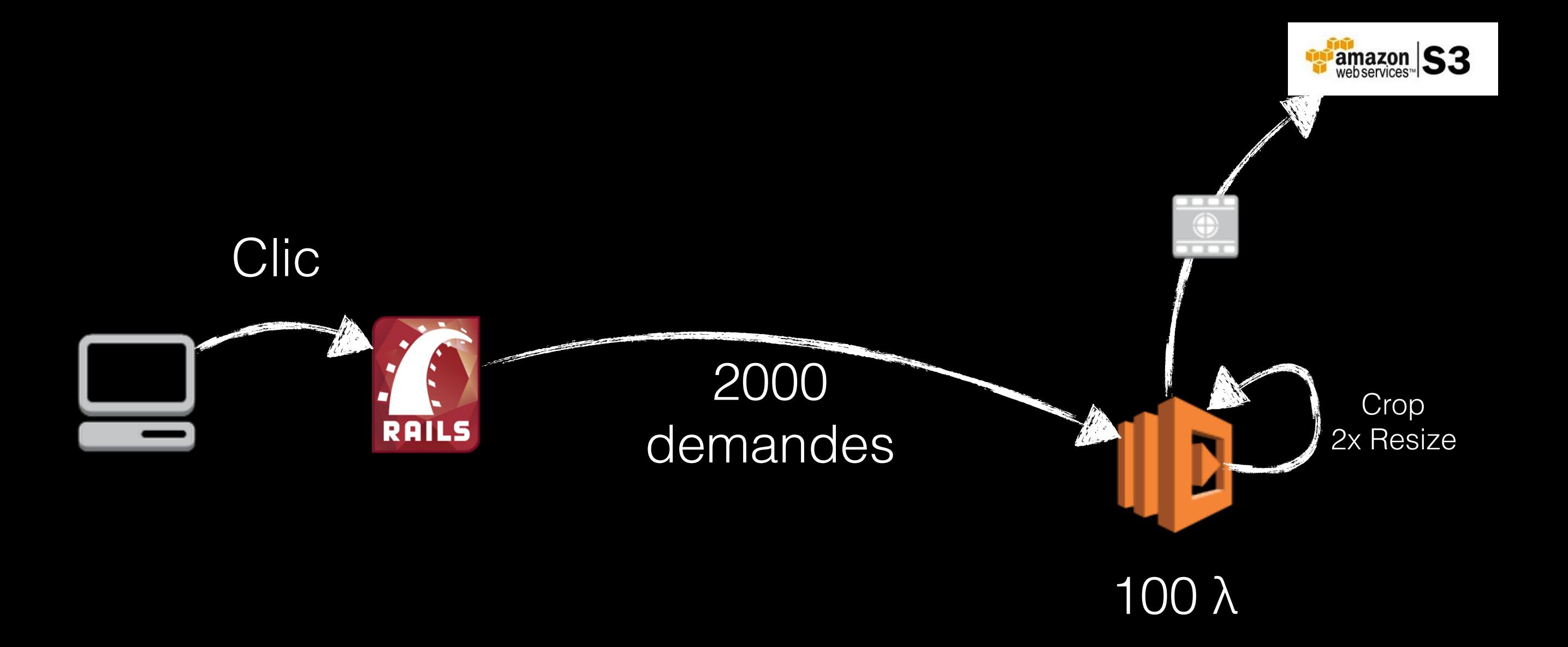

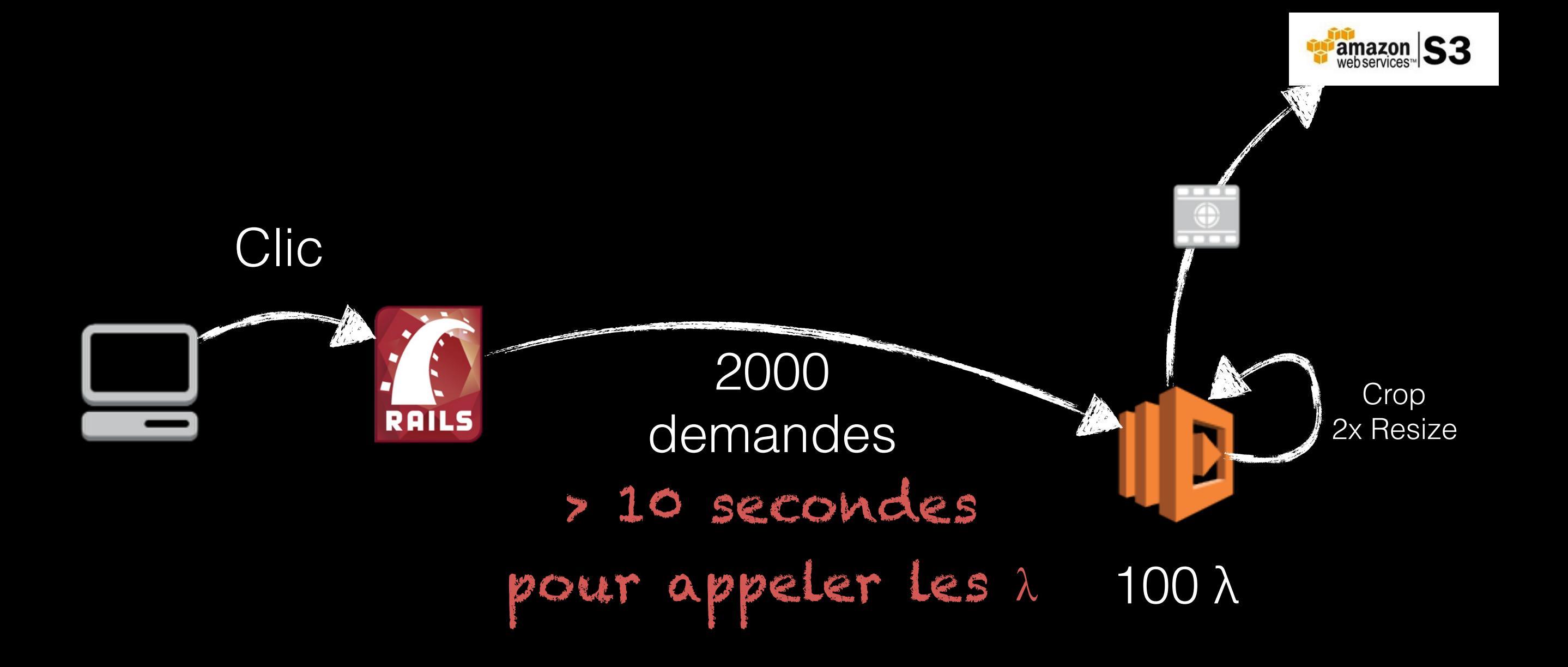

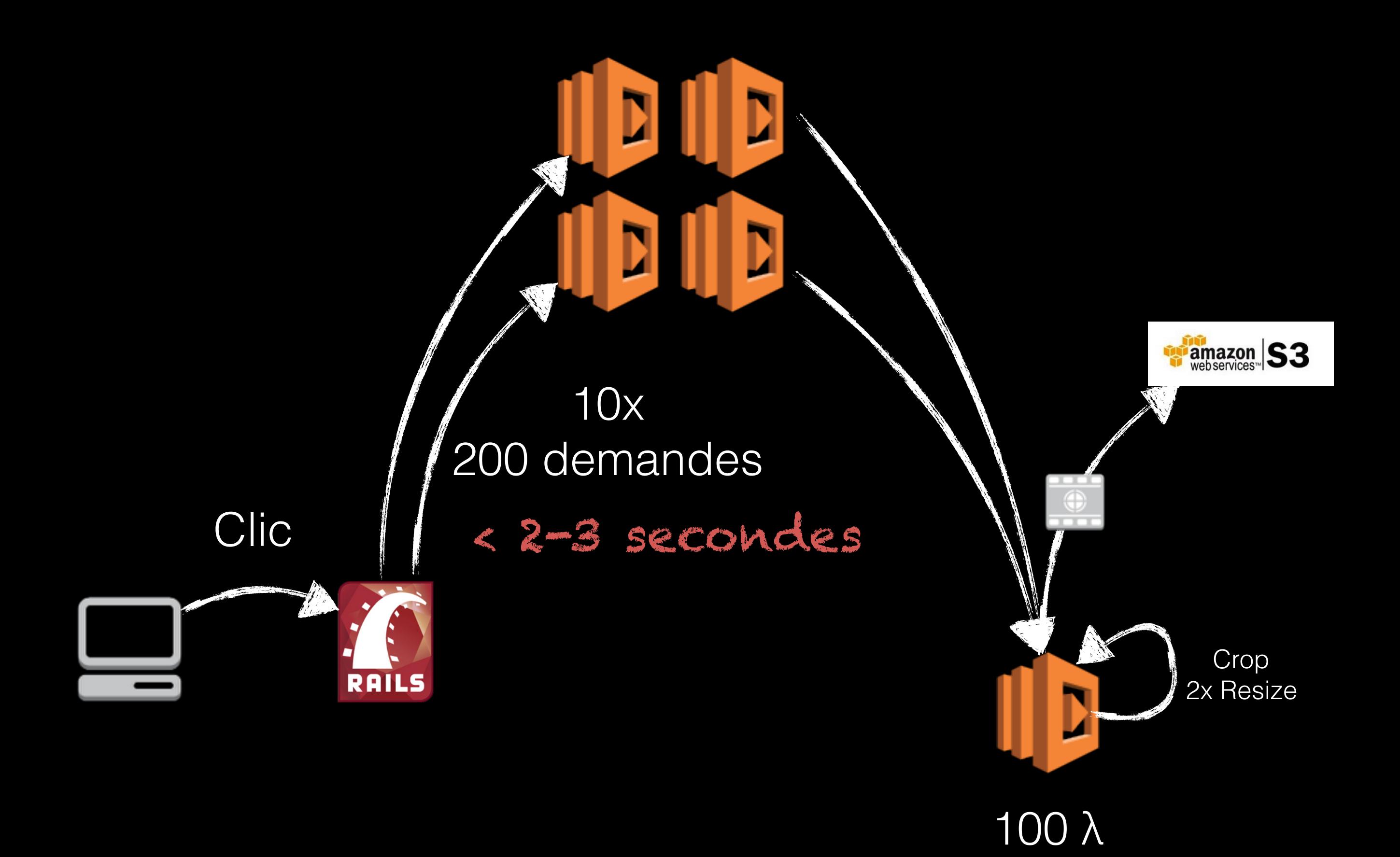

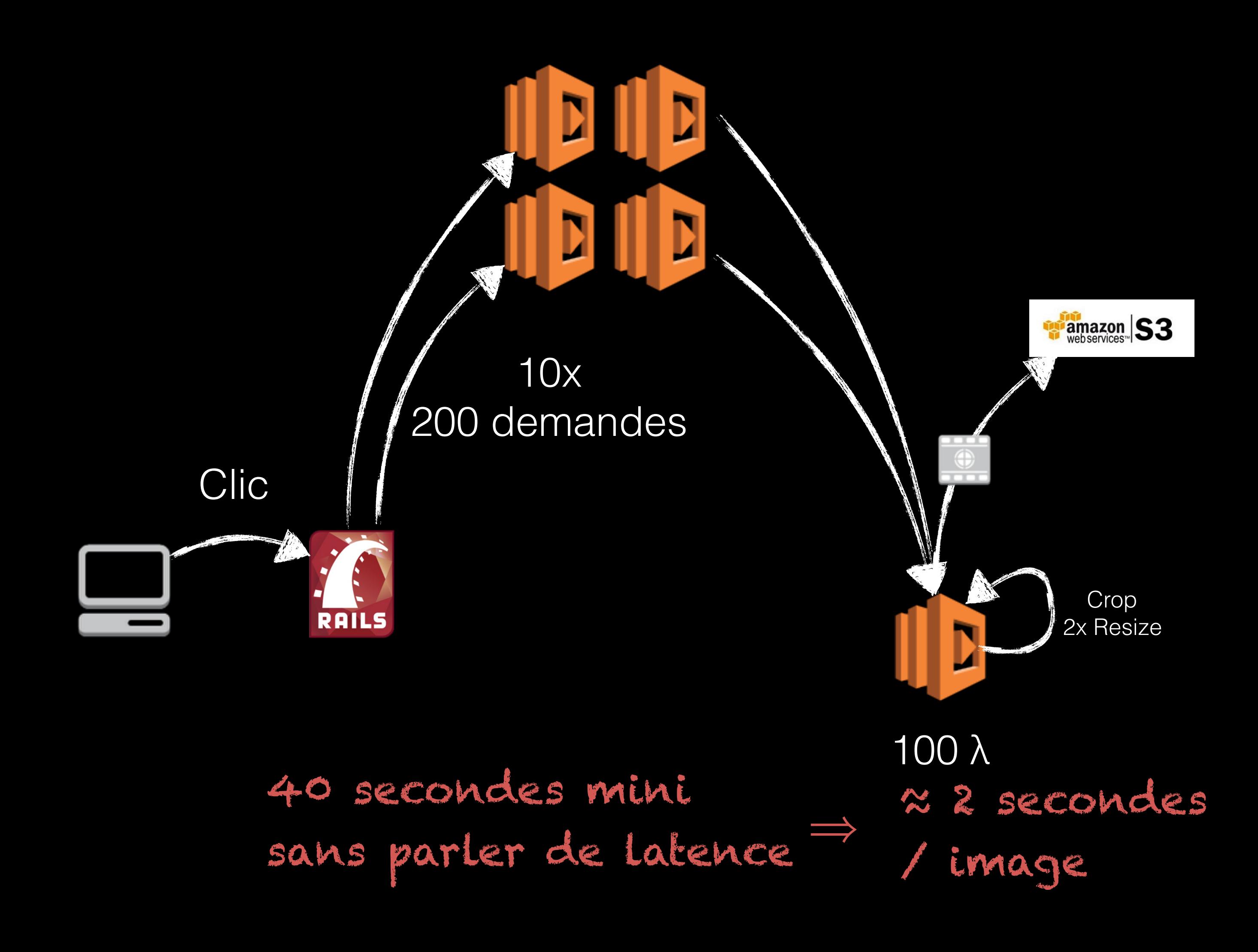

## HOW ABOUT NO

### *« Amazon, I Want Moar* λ *»*

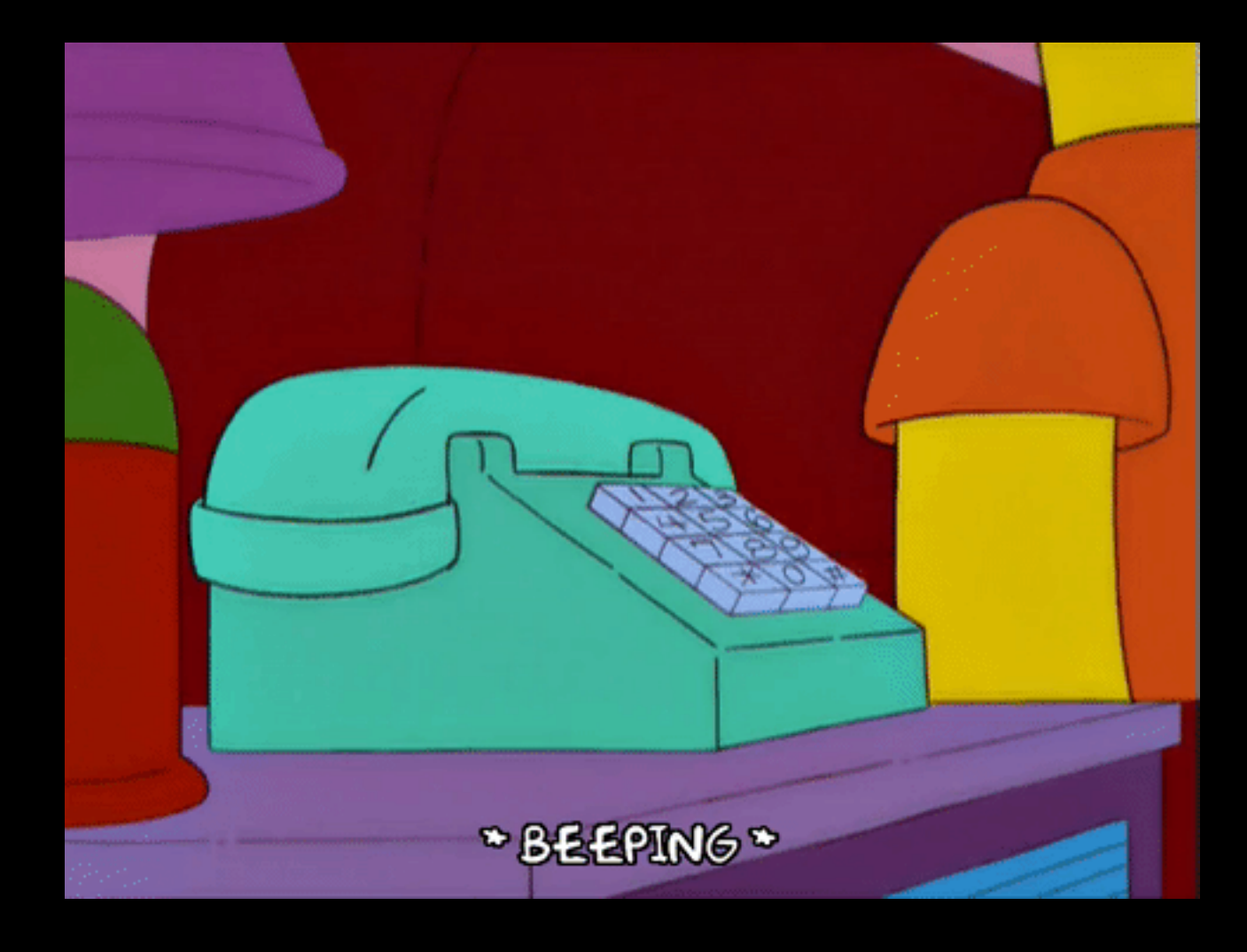

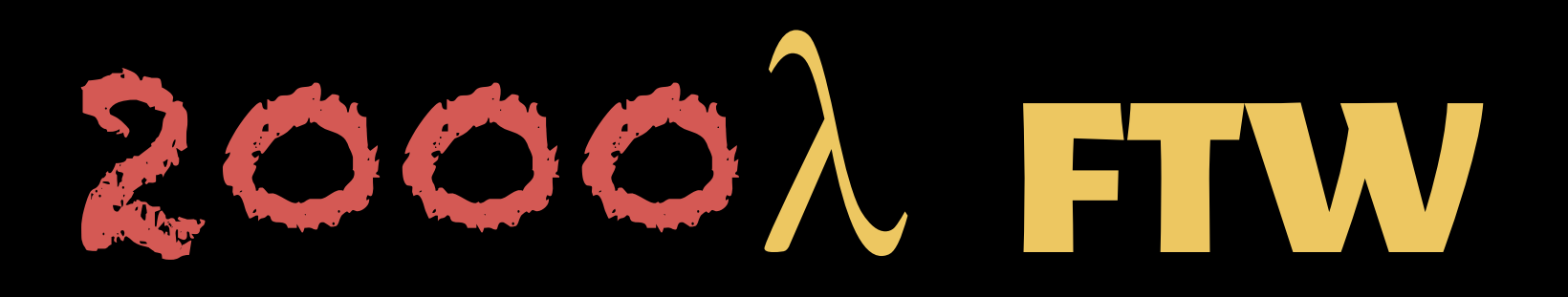

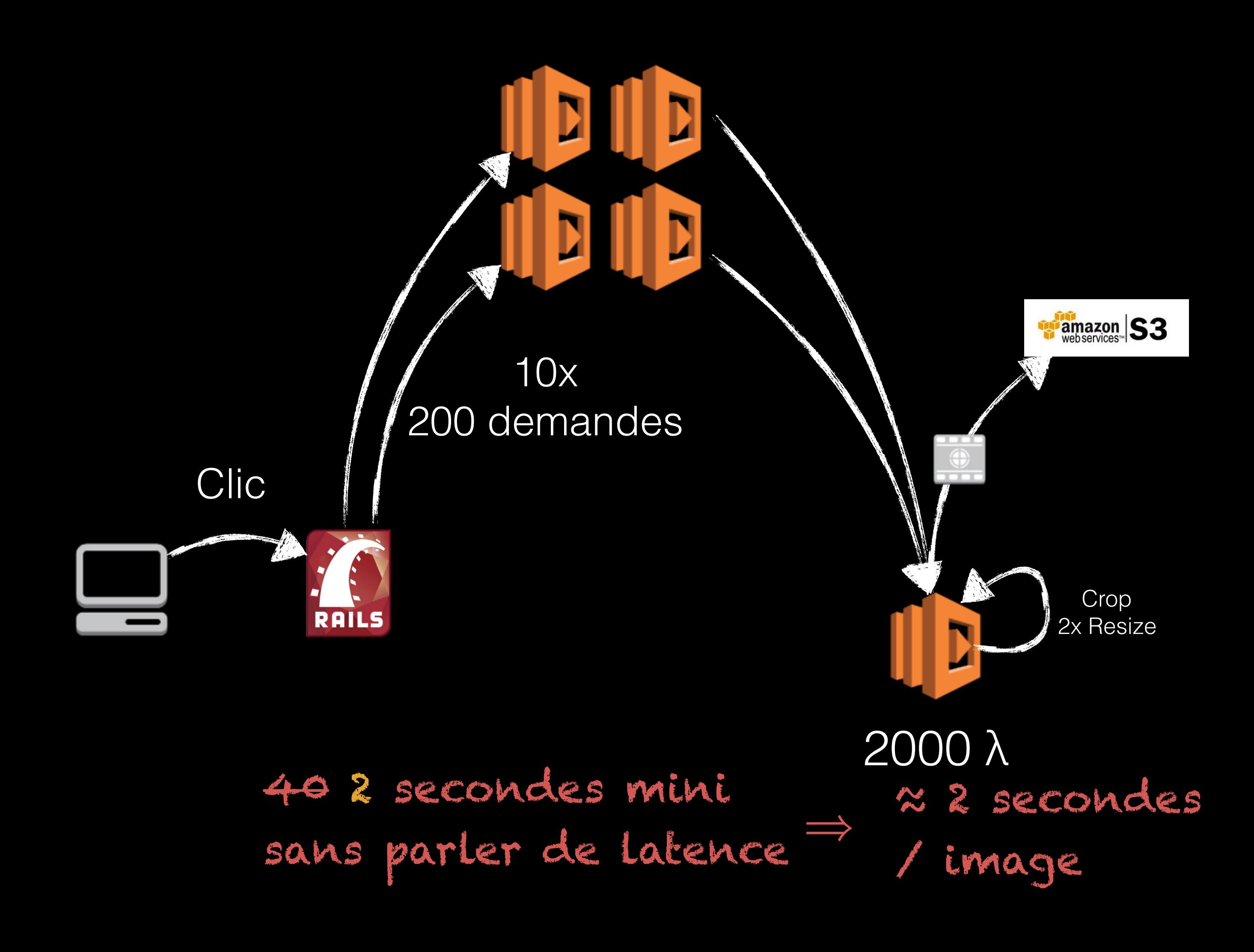

#### ≈ 3-4 secondes

Latence Appel des lambda non // Lambda utilisées

*Chapitre 4*

## Chérie, ça va couper !

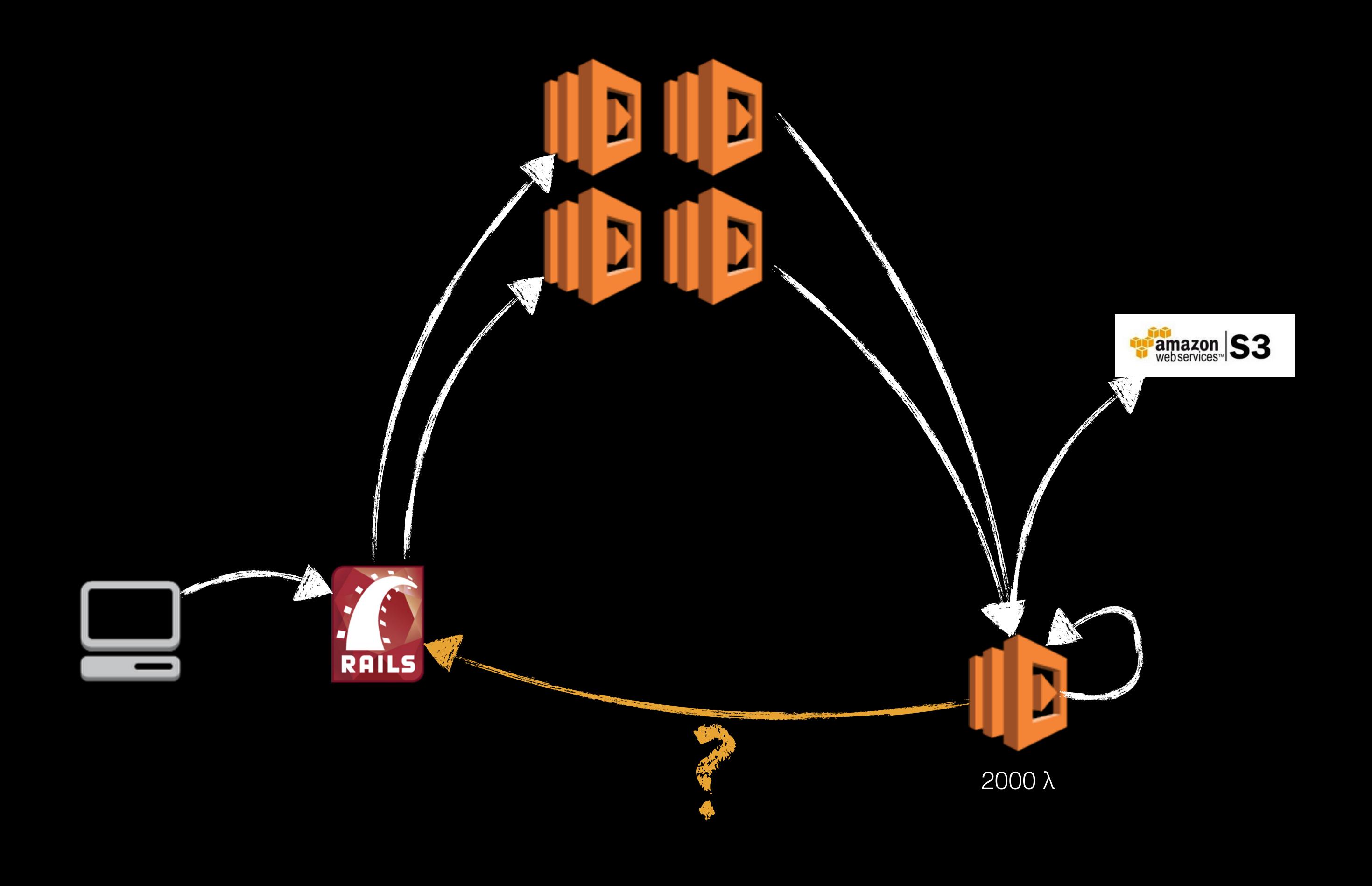

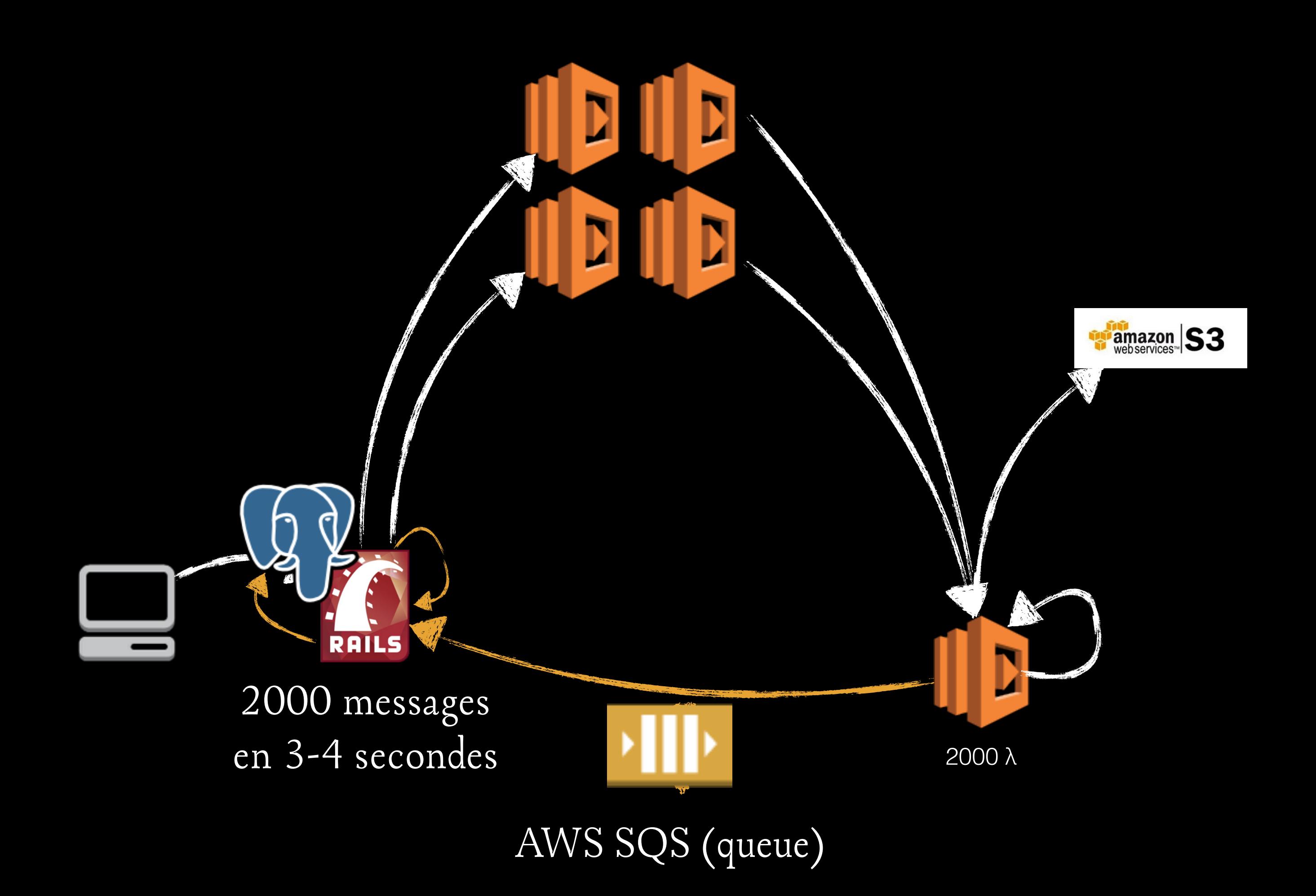

## CPU Load

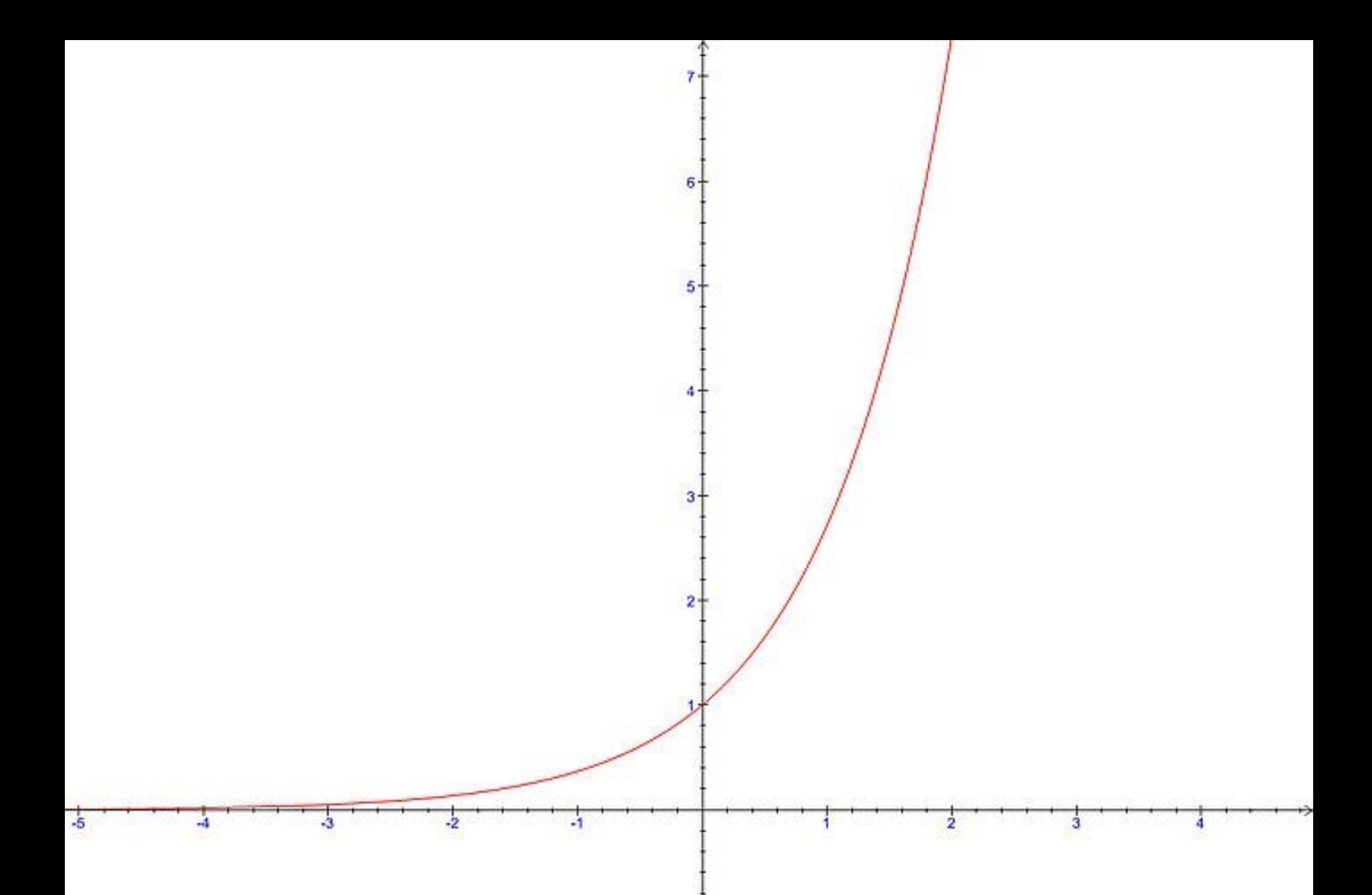

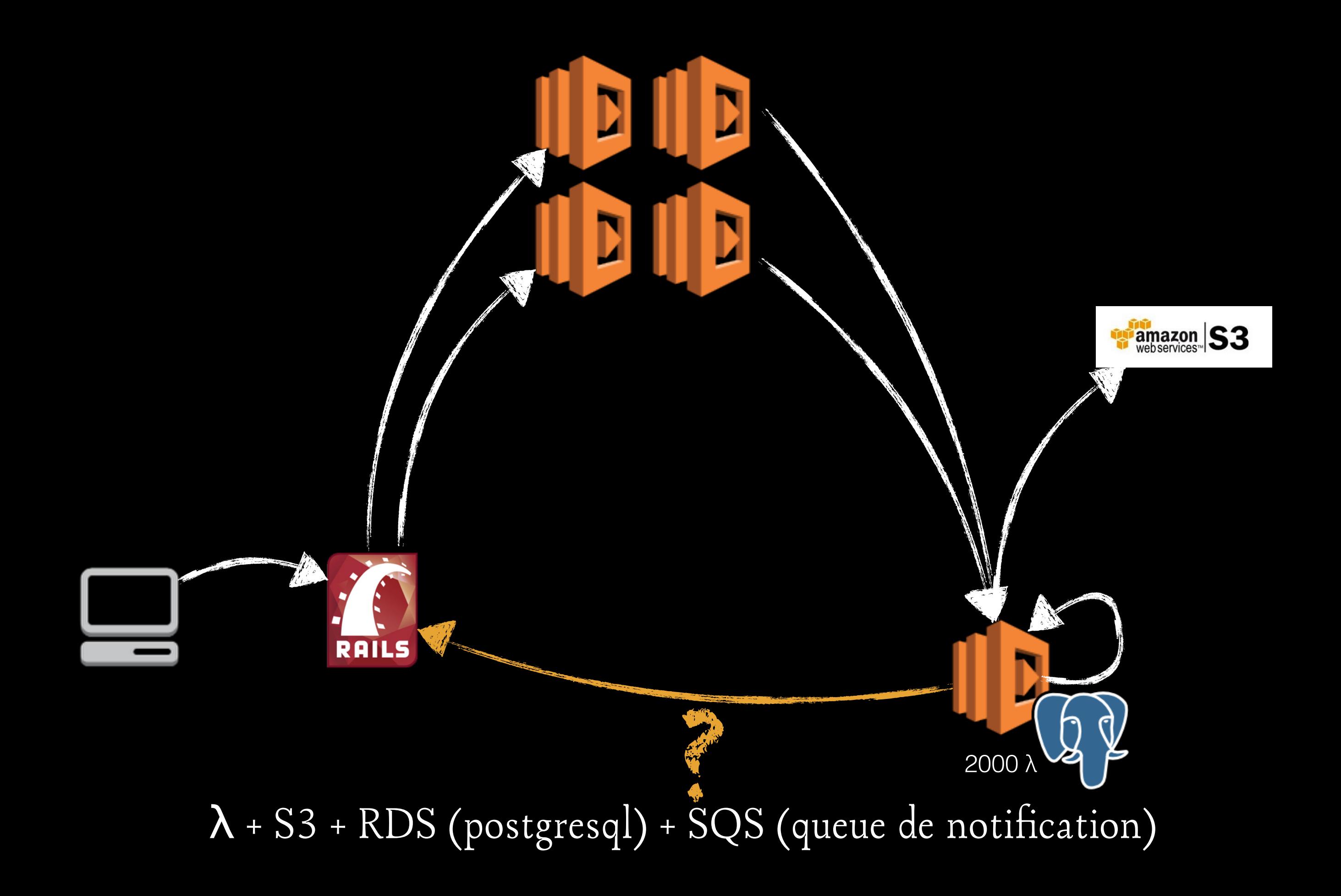

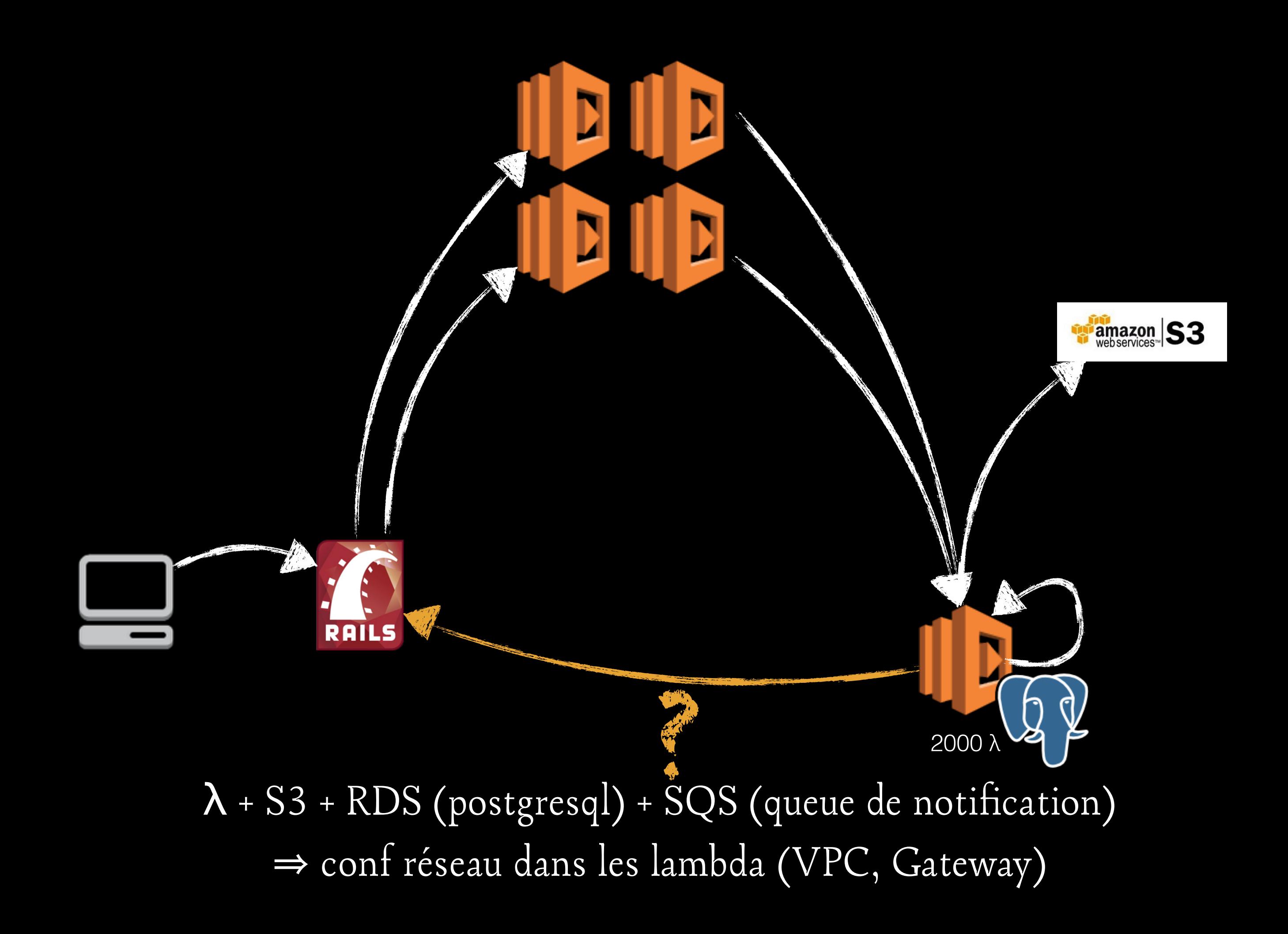

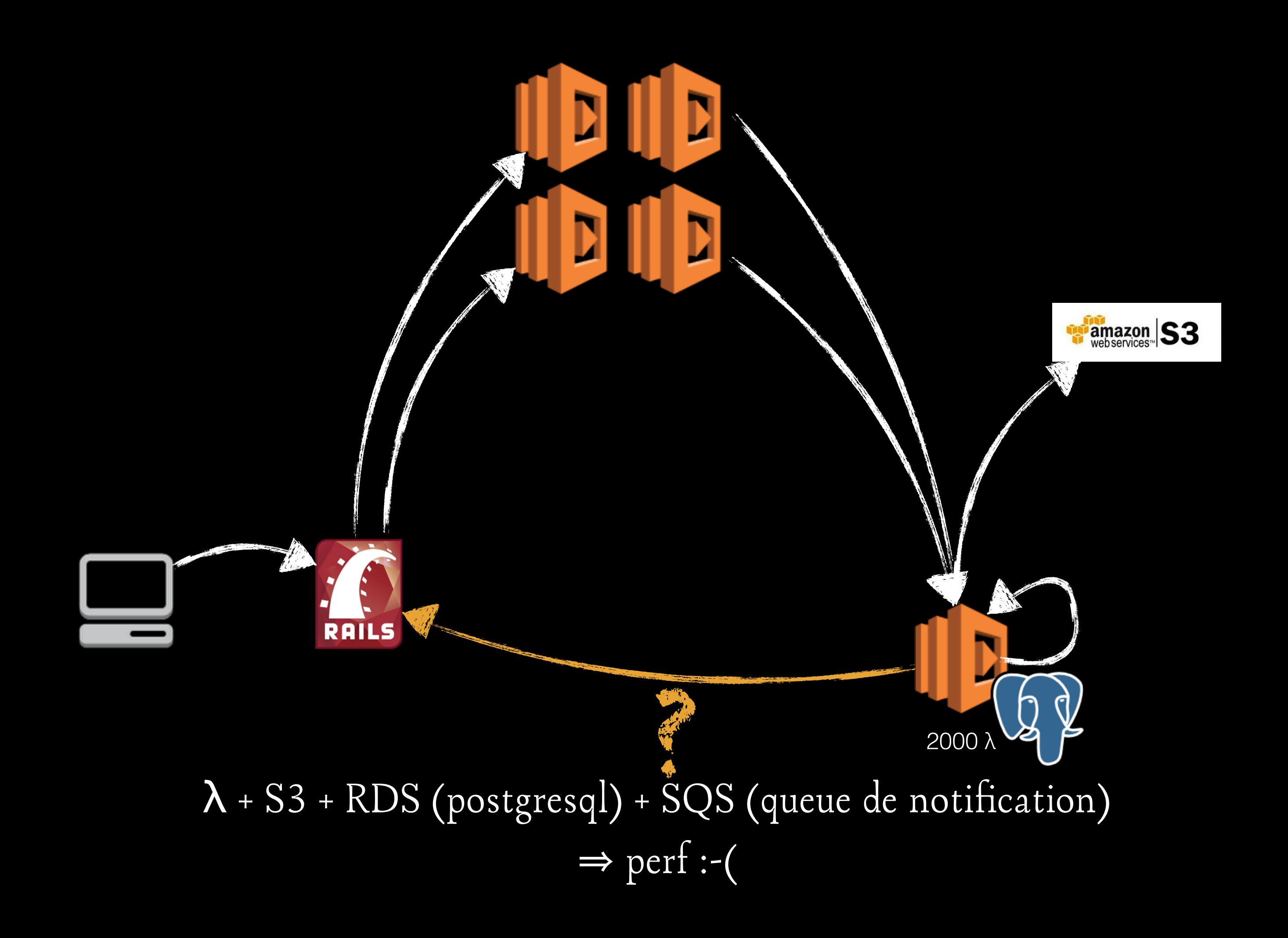

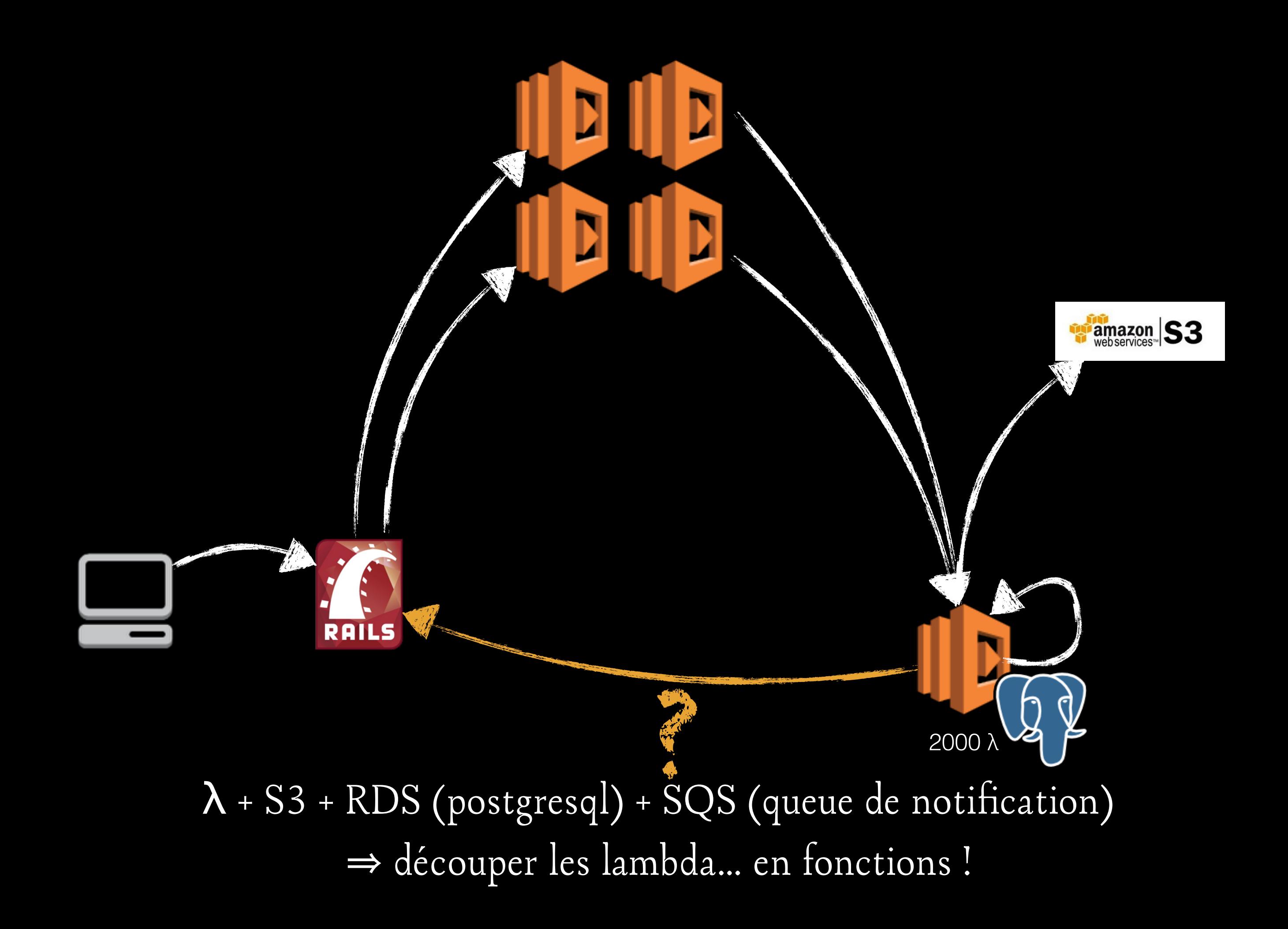

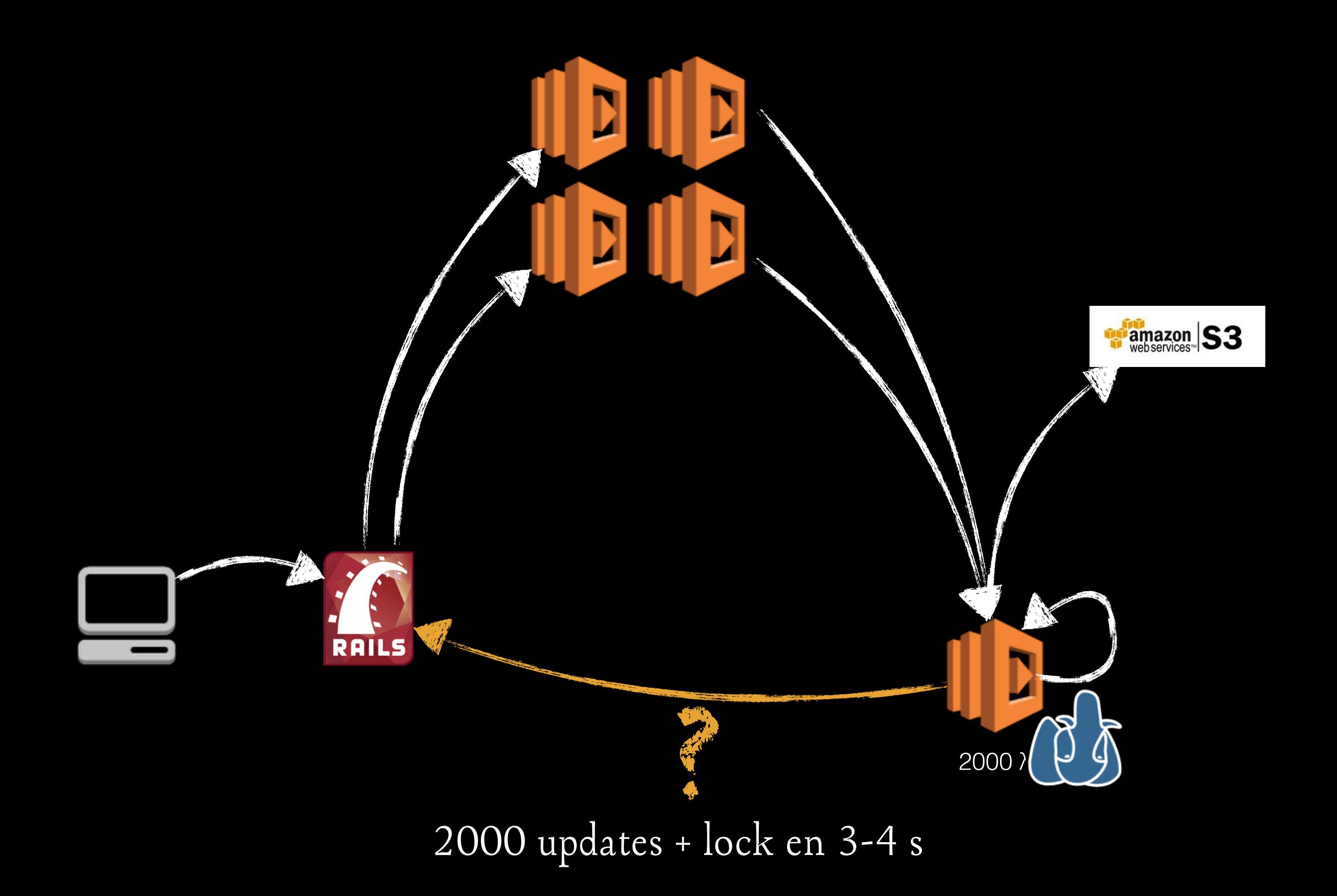

### *« When deploying containers + microservices, there is an unstated truth: you are developing a distributed system »*

*— Bryan Cantrill, CTO of Joyent — Hashiconf*

### « When deploying containserverlessoservices, *there is an unstated truth: you are developing a distributed system »*

*— Bryan Cantrill, CTO of Joyent — Hashiconf*

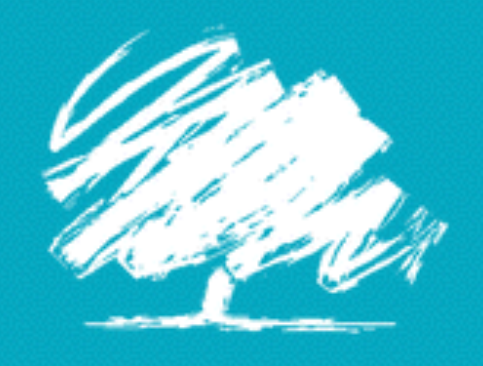

KEEP CALM **AND** THINK SIMPLE

## AWS S3

### DB clé = valeur

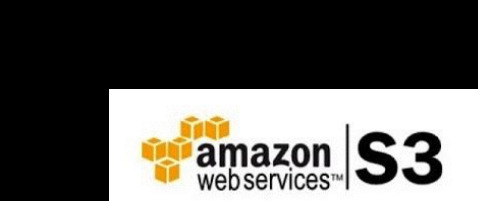

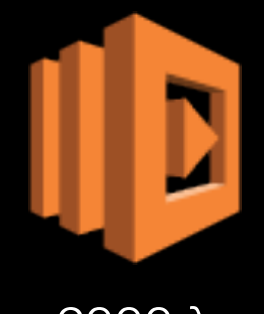

 $2000 \lambda$ 

 $\ddot{\bullet}$ **RAILS**  D

D

D

 $\bm{\mathsf{D}}$ 

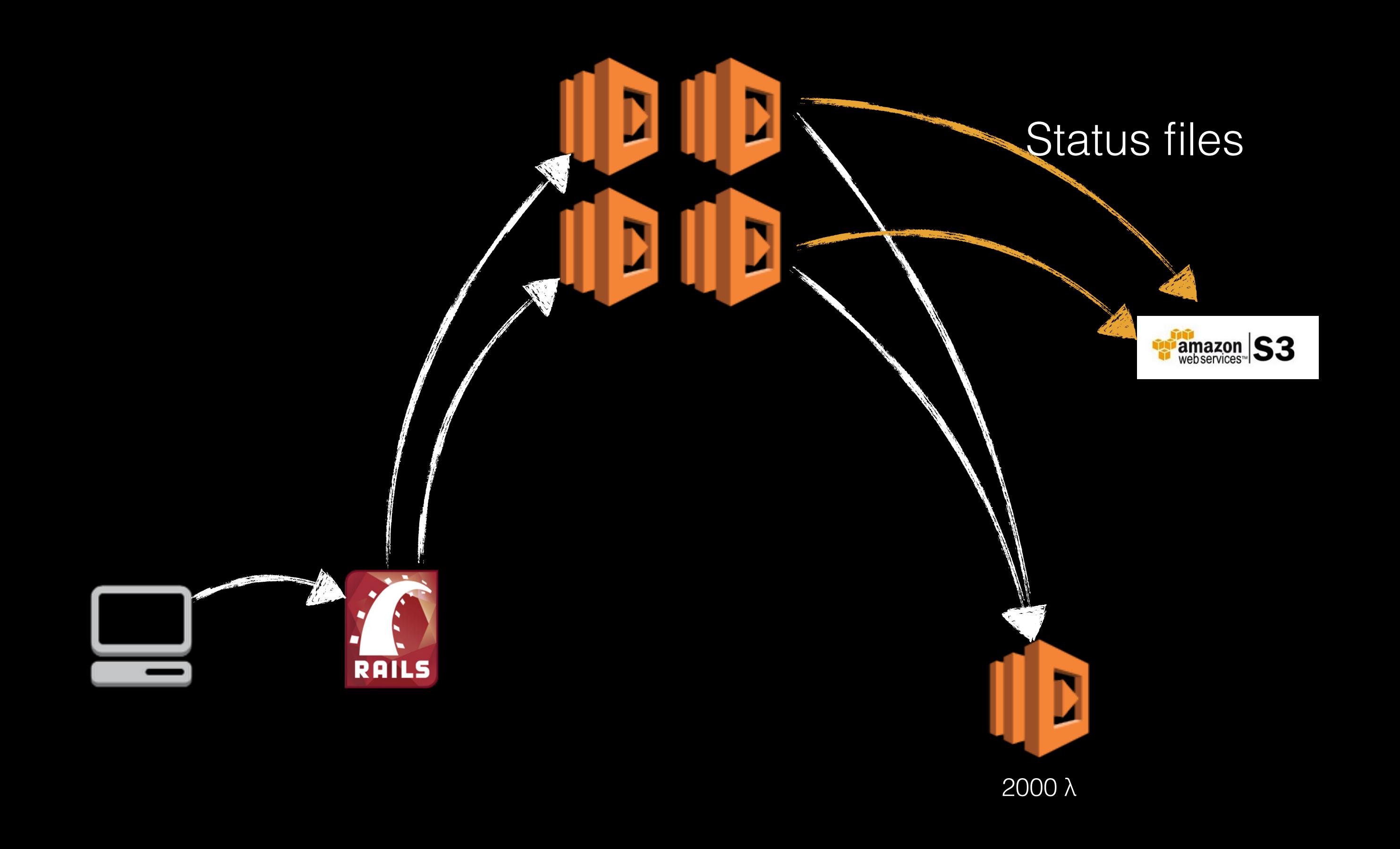

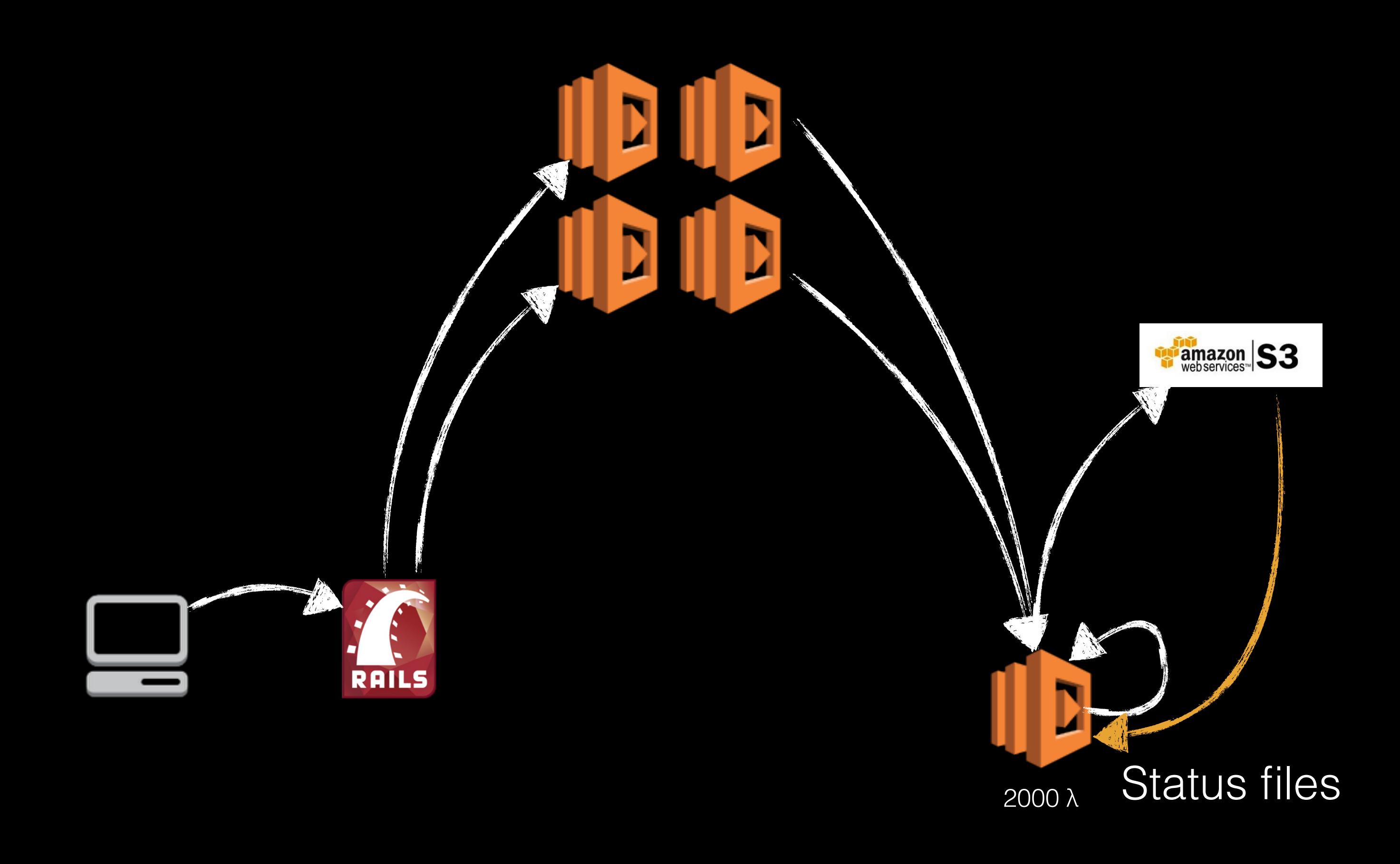

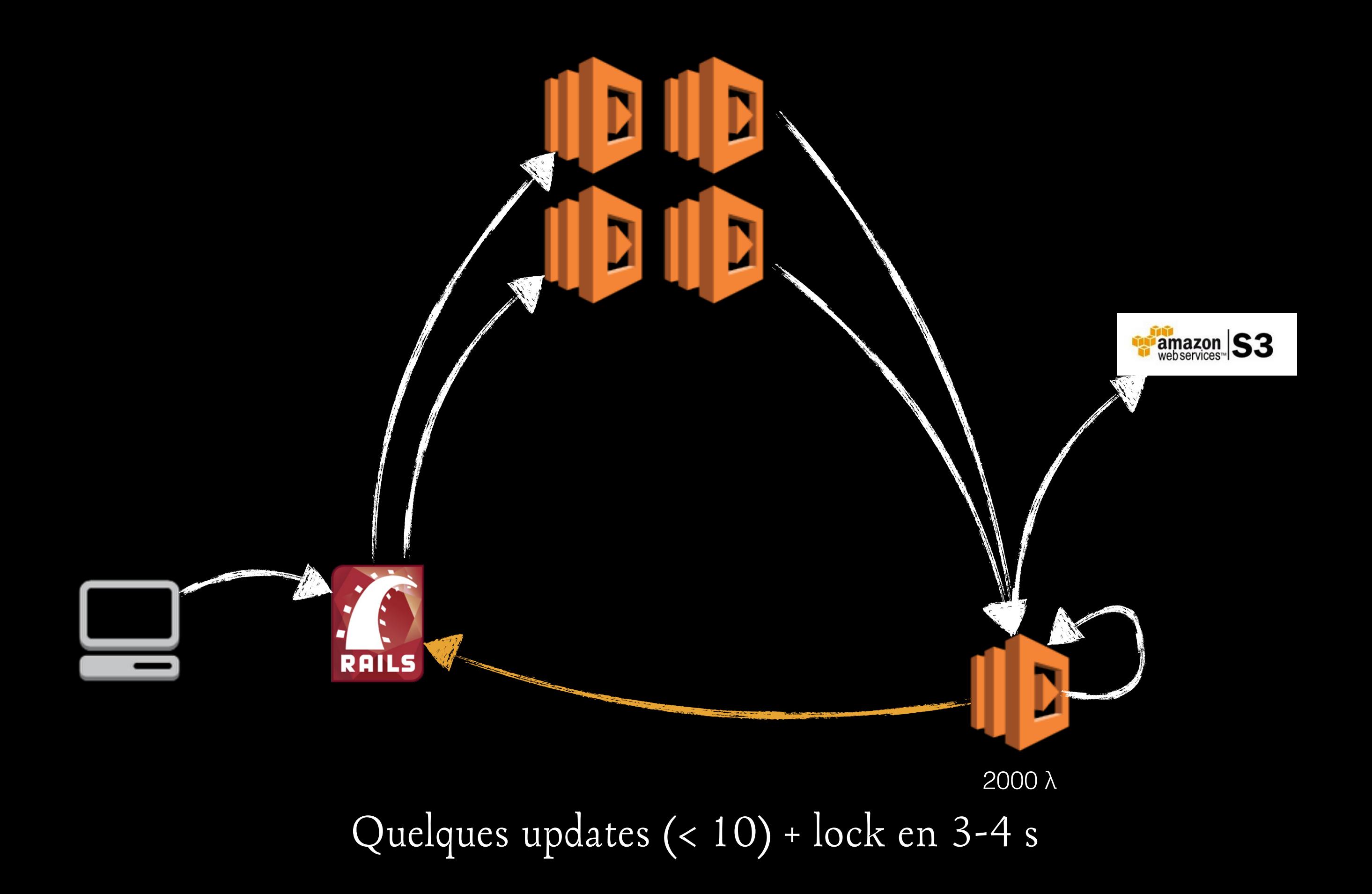

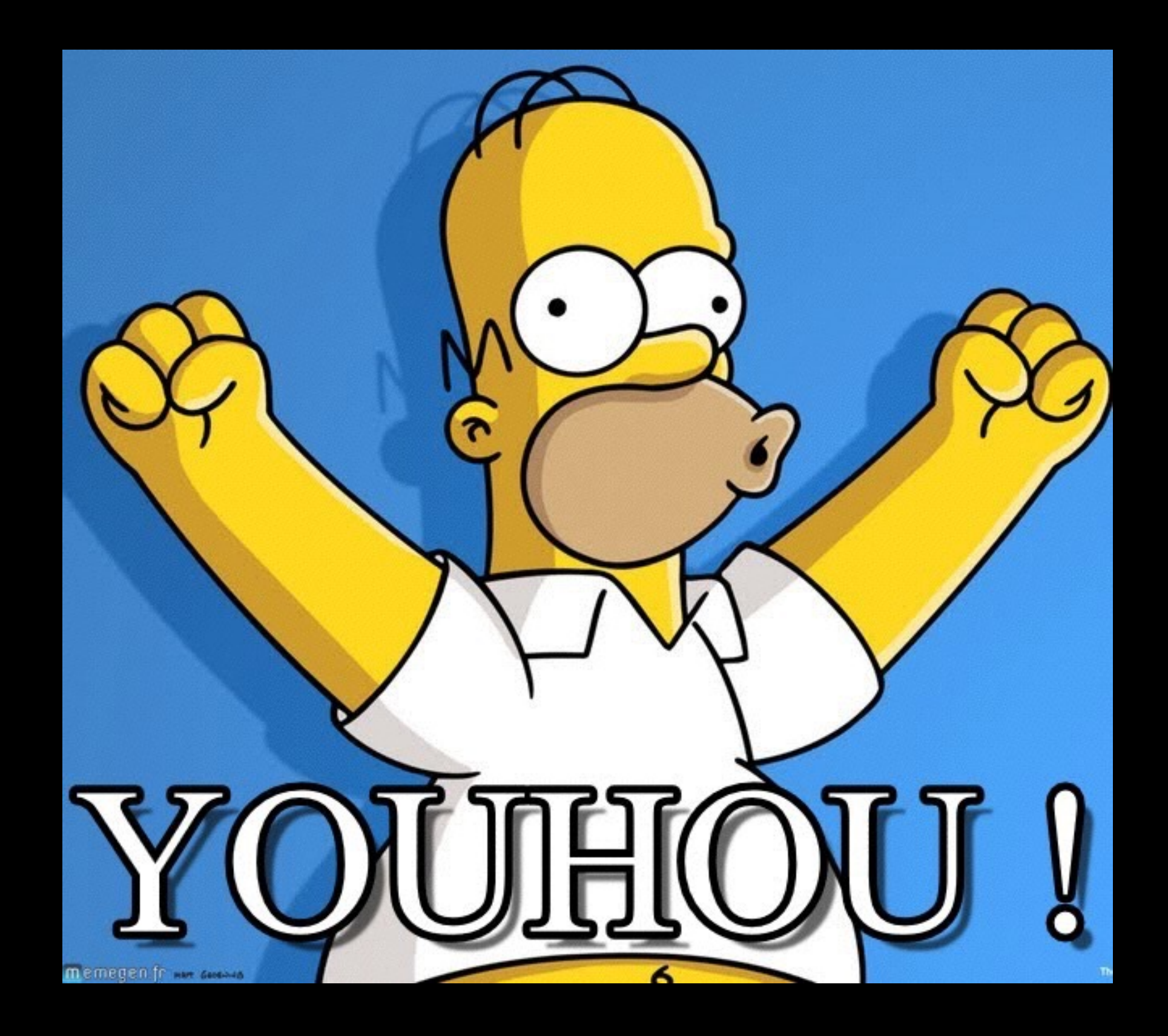

*Conclusion*

# Alors, ça donne quoi ?

## C'est viable!

### En production avec les 2000  $\lambda$

### With great power comes great responsibility. - Ben Parker

### Restez simple

Restez simple

Une  $\lambda$  = une fonction Une λ peut appeler une λ Isolation des problématiques réseau, droits, etc.

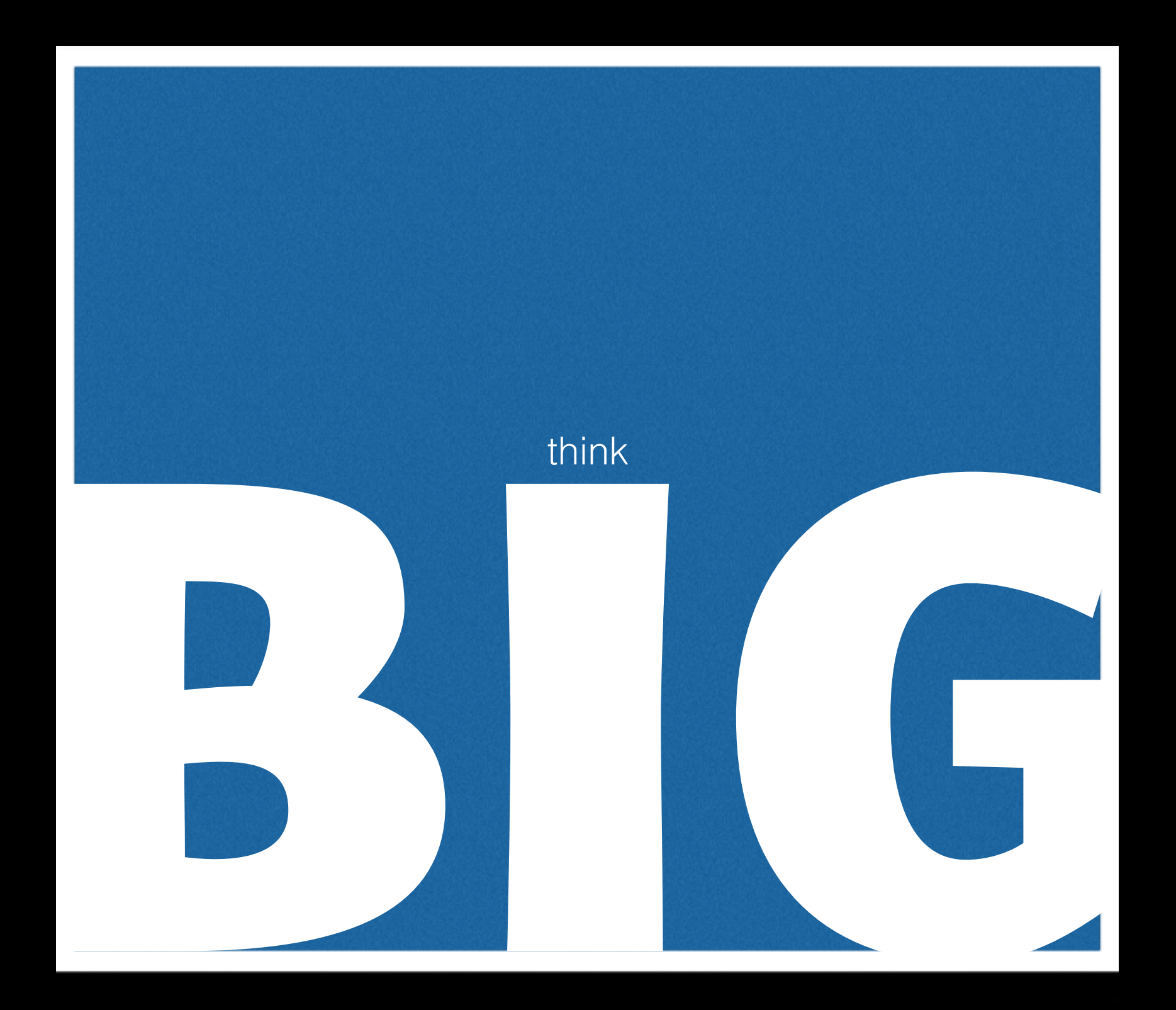

### 2000  $\lambda$  c'est loin d'un serveur sur heroku...

## ISEEX

# EVERYWHERE

SPACE RANGER LIGHTYEAR

*Merci !*

## Questions ?